# [MSnbase](http://bioconductor.org/packages/release/bioc/html/MSnbase.html): labelled and label-free MS2 data pre-processing, visualisation and quantification.

Laurent Gatto<sup>∗</sup> and Sebastian Gibb

February 25, 2016

#### Abstract

This vignette describes the functionality implemented in the *[MSnbase](http://bioconductor.org/packages/release/bioc/html/MSnbase.html)* package. *MSnbase* aims at (1) facilitating the import, processing, visualisation and quantification of mass spectrometry data into the Renvironment  $[1]$  by providing specific data classes and methods and (2) enabling the utilisation of throughput-high data analysis pipelines provided by the Bioconductor [\[2\]](#page-58-1) project.

Keywords: Mass Spectrometry (MS), proteomics, infrastructure, quantitative.

<sup>∗</sup>[lg390@cam.ac.uk](mailto:lg390@cam.ac.uk)

# **Contents**

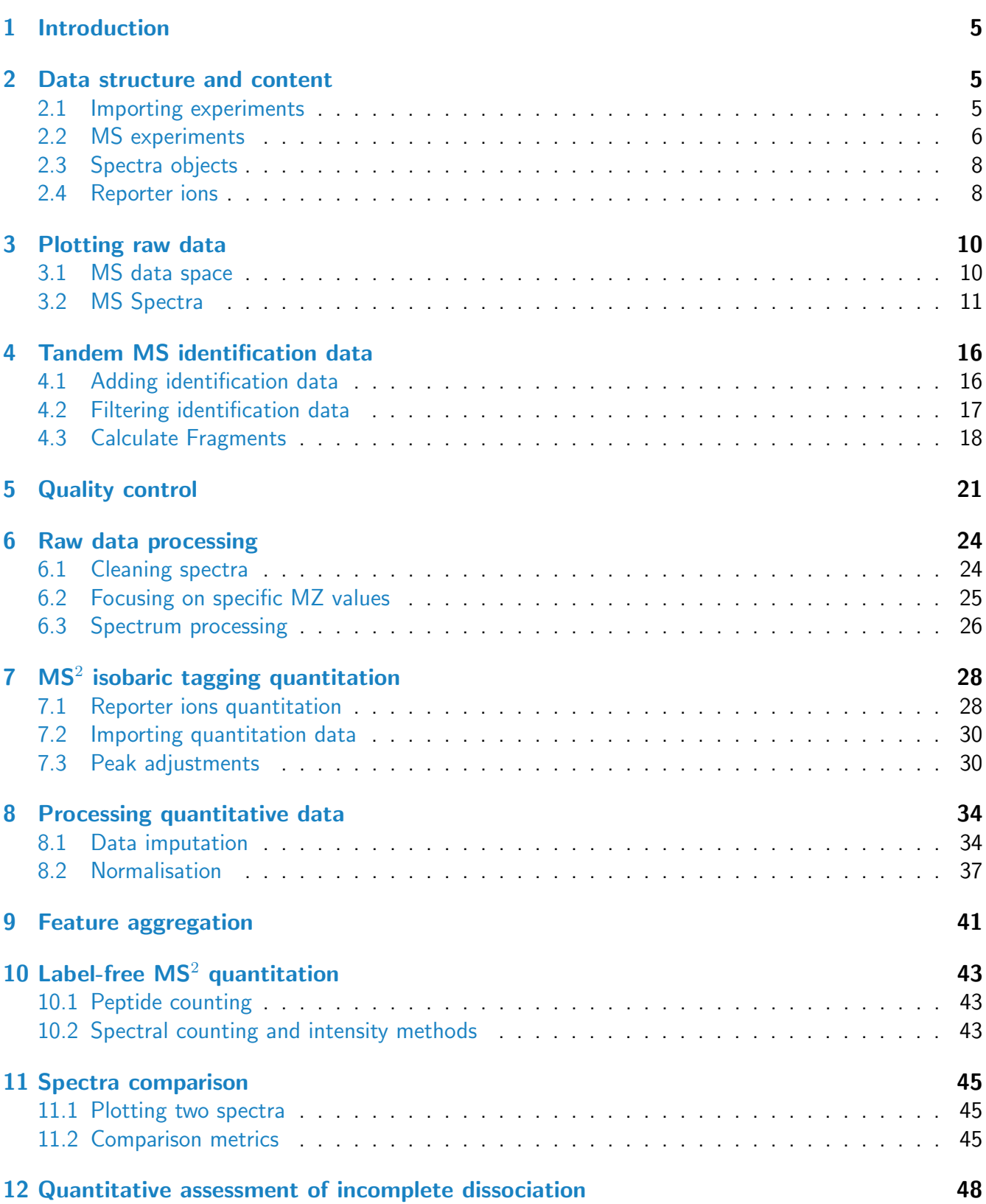

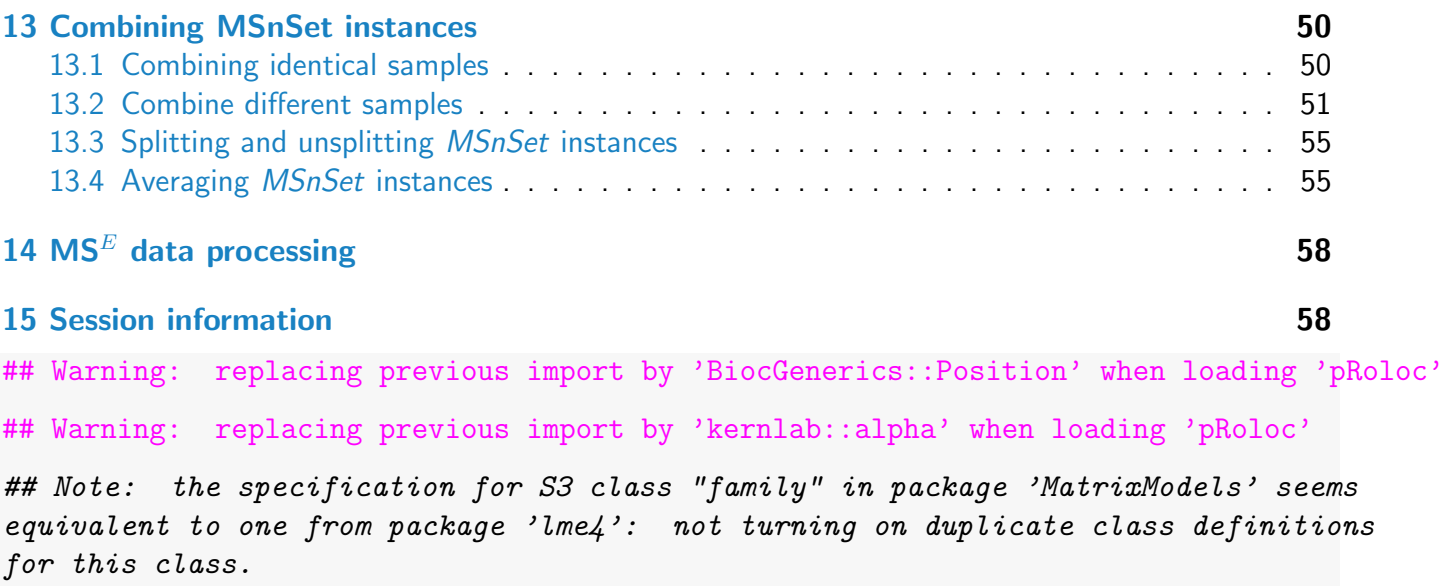

### Foreword

MSnbase is under active developed; current functionality is evolving and new features will be added. This software is free and open-source software. If you use it, please support the project by citing it in publications:

Laurent Gatto and Kathryn S. Lilley. MSnbase - an R/Bioconductor package for isobaric tagged mass spectrometry data visualization, processing and quantitation. Bioinformatics 28, 288-289 (2011).

### Questions and bugs

You are welcome to contact me directly about MSnbase. For bugs, typos, suggestions or other questions, please file an issue in our tracking system<sup>[1](#page-3-0)</sup> providing as much information as possible, a reproducible example and the output of sessionInfo().

If you wish to reach a broader audience for general questions about proteomics analysis using R, you may want to use the Bioconductor support site: [https://support.bioconductor.org/.](https://support.bioconductor.org/)

<span id="page-3-0"></span><sup>1</sup><https://github.com/lgatto/MSnbase/issues>

### <span id="page-4-0"></span>1 Introduction

[MSnbase](http://bioconductor.org/packages/release/bioc/html/MSnbase.html) [\[3\]](#page-58-2) aims are providing a reproducible research framework to proteomics data analysis. It should allow researcher to easily mine mass spectrometry data, explore the data and its statistical properties and visually display these.

[MSnbase](http://bioconductor.org/packages/release/bioc/html/MSnbase.html) also aims at being compatible with the infrastructure implemented in Bioconductor, in partic-ular [Biobase](http://bioconductor.org/packages/release/bioc/html/Biobase.html). As such, classes developed specifically for proteomics mass spectrometry data are based on the eSet and ExpressionSet classes. The main goal is to assure seamless compatibility with existing meta data structure, accessor methods and normalisation techniques.

This vignette illustrates *[MSnbase](http://bioconductor.org/packages/release/bioc/html/MSnbase.html)* utility using a dummy data sets provided with the package without describing the underlying data structures. More details can be found in the package, classes, method and function documentations. A description of the classes is provided in the MSnbase-development vignette.

**Speed and memory requirements** Raw mass spectrometry file are generally several hundreds of MB large and most of this is used for binary raw spectrum data. As such, data containers can easily grow very large and thus require large amounts of RAM. This requirement is being tackled by avoiding to load the raw data into memory and using on-disk random access to the content of mzXML/mzML data files on demand. When focusing on reporter ion quantitation, a direct solution for this is to trim the spectra using the trimMz method to select the area of interest and thus substantially reduce the size of the Spectrum objects. This is illustrated in section  $6.2$  on page  $25$  of the MSnbase-demo vignette.

The independent handling of spectra is ideally suited for parallel processing. The quantify method now performs reporter peaks quantitation in parallel. More functions are being updated.

### <span id="page-4-1"></span>2 Data structure and content

#### <span id="page-4-2"></span>2.1 Importing experiments

*[MSnbase](http://bioconductor.org/packages/release/bioc/html/MSnbase.html)* is able to import raw MS data stored in one of the XML-based formats as well as peak lists in the  $mfg$  format<sup>[2](#page-4-3)</sup>

Raw data The XML-based formats, mzXML [\[4\]](#page-58-3), mzData [\[5\]](#page-58-4) and mzML [\[6\]](#page-58-5) can be imported with the readMSData function, as illstrated below (see ?readMSData for more details).

```
file \leq dir(system.file(package = "MSnbase", dir = "extdata"),
            full.names = TRUE, pattern = "mzXML$")
rawdata <- readMSData(file, msLevel = 2, verbose = FALSE)
```
<span id="page-4-3"></span> $2$ Mascot Generic Format – [http://www.matrixscience.com/help/data](http://www.matrixscience.com/help/data_file_help.html#GEN)\_file\_help.html#GEN

Either MS1 or MS2 spectra can be loaded at a time by setting the msLevel parameter accordingly. In this document, we will use the itraqdata data set, provided with *[MSnbase](http://bioconductor.org/packages/release/bioc/html/MSnbase.html)*. It includes feature metadata, accessible with the fData accessor. The metadata includes identification data for the 55 MS2 spectra.

**Peak lists** Peak lists can often be exported after spectrum processing from vendor-specific software and are also used as input to search engines. Peak lists in mgf format can be imported with the function readMgfData (see ?readMgfData for details) to create experiment objects. Experiments or individual spectra can be exported to an mgf file with the writeMgfData methods (see ?writeMgfData for details and examples).

Experiments with multiple runs Although it is possible to load and process multiple files serially and later merge the resulting quantitation data as show in section [13](#page-49-0) (page [50\)](#page-49-0), it is also feasible to load several raw data files at once. Here, we report the analysis of an LC-MSMS experiment were 14 liquid chromatography (LC) fractions were loaded using readMSData on a 32-cores servers with 128 Gb of RAM. It took about 90 minutes to read the 14 uncentroided mzXML raw files (4.9 Gb on disk in total) and create a 3.3 Gb raw data object (an MSnExp instance, see next section). Quantitation of 9 reporter ions ( $iTRAQQ$  object, see [2.4\)](#page-7-1) for 88690 features was performed in parallel on 16 processors and took 76 minutes. The resulting quantitation data was only 22.1 Mb and could easily be further processed and analysed on a standard laptop computer.

Since verions 1.13.5, parallel support is provided by the [BiocParallel](http://bioconductor.org/packages/release/bioc/html/BiocParallel.html) and various backends including multicore (forking), simple networf network of workstations (SNOW) using sockets, forking or MPI among others.

See also section [7.2](#page-29-0) to import quantitative data stored in spreadsheets into Rfor further processing using [MSnbase](http://bioconductor.org/packages/release/bioc/html/MSnbase.html). The MSnbase-io vignette gives a general overview of *MSnbase's* input/ouput capabilites.

#### <span id="page-5-0"></span>2.2 MS experiments

Raw data is contained in MSnExp objects, that stores all the spectra of an experiment, as defined by one or multiple raw data files.

```
library("MSnbase")
itraqdata
## Object of class "MSnExp"
## Object size in memory: 1.87 Mb
\# - - - Spectra data - - -
\## MS level(s): 2
## Number of MS1 acquisitions: 1
## Number of MSn scans: 55
## Number of precursor ions: 55
```

```
## 55 unique MZs
## Precursor MZ's: 401.74 - 1236.1
## MSn M/Z range: 100 2069.27
## MSn retention times: 19:9 - 50:18 minutes
\# + - - - Processing information - - -
## Data loaded: Wed May 11 18:54:39 2011
## MSnbase version: 1.1.22
\# + - - Meta data - - -
## phenoData
## rowNames: 1
## varLabels: sampleNames sampleNumbers
## varMetadata: labelDescription
## Loaded from:
## dummyiTRAQ.mzXML
## protocolData: none
## featureData
## featureNames: X1 X10 ... X9 (55 total)
## fvarLabels: spectrum ProteinAccession ProteinDescription PeptideSequence
## fvarMetadata: labelDescription
## experimentData: use 'experimentData(object)'
```
head(fData(itraqdata))

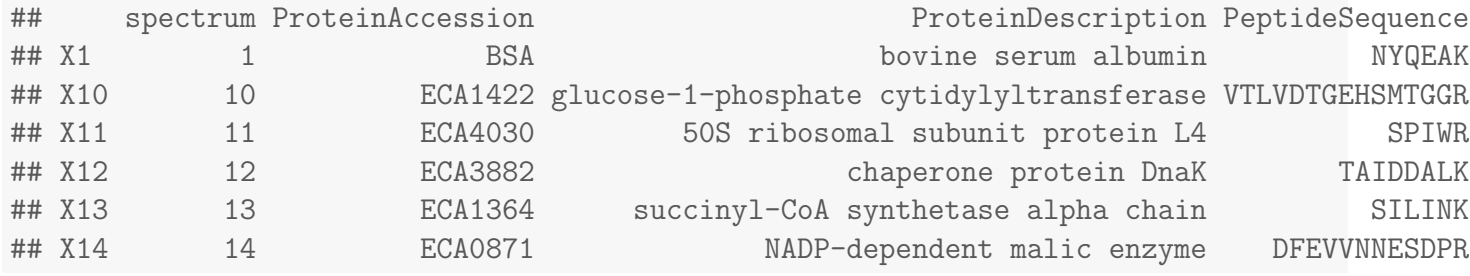

As illustrated above, showing the experiment textually displays it's content:

- Information about the raw data, i.e. the spectra.
- $\bullet$  Specific information about the experiment processing<sup>[3](#page-6-0)</sup> and package version. This slot can be accessed with the processingData method.
- Other meta data, including experimental phenotype, file name(s) used to import the data, protocol data, information about features (individual spectra here) and experiment data. Most of these are implemented as in the eSet class and are described in more details in their respective manual pages. See ?MSnExp and references therein for additional background information. The experiment meta data associated with an MSnExp experiment is of class MIAPE. It stores general information about the experiment as well as MIAPE (Minimum Information About a Proteomics Experiment) information  $[7, 8]$  $[7, 8]$  $[7, 8]$ . This meta-data can be accessed with the experimentData method. When available, a summary of MIAPE-MS data can be printed with the msInfo method. See ?MIAPE for more details.

<span id="page-6-0"></span> $3$ this part will be automatically updated when the object is modified with it's ad hoc methods, as illustrated later

#### <span id="page-7-0"></span>2.3 Spectra objects

The raw data is composed of the 55 MS spectra. The spectra are named individually (X1, X10, X11, X12, X13, X14, ...) and stored in a environment. They can be accessed individually with itraqdata[["X1"]] or itraqdata[[1]], or as a list with spectra(itraqdata). As we have loaded our experiment specifying msLevel=2, the spectra will all be of level 2 (or higher, if available).

```
sp <- itraqdata[["X1"]]
sp
## Object of class "Spectrum2"
## Precursor: 520.7833
## Retention time: 19:9
## Charge: 2
## MSn level: 2
## Peaks count: 1922
## Total ion count: 26413754
```
Attributes of individual spectra or of all spectra of an experiment can be accessed with their respective methods: precursorCharge for the precursor charge, rtime for the retention time, mz for the MZ values, intensity for the intensities, ... see the Spectrum, Spectrum1 and Spectrum2 manuals for more details.

```
peaksCount(sp)
## [1] 1922
head(peaksCount(itraqdata))
## X1 X10 X11 X12 X13 X14
## 1922 1376 1571 2397 2574 1829
rtime(sp)
## [1] 1149.31
head(rtime(itraqdata))
## X1 X10 X11 X12 X13 X14
## 1149.31 1503.03 1663.61 1663.86 1664.08 1664.32
```
#### <span id="page-7-1"></span>2.4 Reporter ions

Reporter ions are defined with the Reporterlons class. Specific peaks of interest are defined by a MZ value, a with around the expected MZ and a name (and optionally a colour for plotting, see section [3\)](#page-9-0). Reporterlons instances are required to quantify reporter peaks in MSnExp experiments. Instances for the most commonly used isobaric tags like iTRAQ 4-plex and 8-plex and TMT 6- and 10-plex tags are already defined in *[MSnbase](http://bioconductor.org/packages/release/bioc/html/MSnbase.html)*. See ?ReporterIons for details about how to generate new *ReporterIons* objects.

iTRAQ4

```
## Object of class "ReporterIons"
## iTRAQ4: '4-plex iTRAQ' with 4 reporter ions
\# - 114.1 +/- 0.05 (red)
\# - 115.1 +/- 0.05 (green)
## - 116.1 +/- 0.05 (blue)
## - 117.1 +/- 0.05 (yellow)
TMT10
## Object of class "ReporterIons"
## TMT10HCD: '10-plex TMT HCD' with 10 reporter ions
## - 126.1277 +/- 0.002 (#8DD3C7)
## - 127.1248 +/- 0.002 (#FFFFB3)
## - 127.1311 +/- 0.002 (#BEBADA)
## - 128.1281 +/- 0.002 (#FB8072)
## - 128.1344 +/- 0.002 (#80B1D3)
## - 129.1315 +/- 0.002 (#FDB462)
## - 129.1378 +/- 0.002 (#B3DE69)
## - 130.1348 +/- 0.002 (#FCCDE5)
## - 130.1411 +/- 0.002 (#D9D9D9)
## - 131.1382 +/- 0.002 (#BC80BD)
```
### <span id="page-9-0"></span>3 Plotting raw data

#### <span id="page-9-1"></span>3.1 MS data space

The MSmap class can be used to isolate specific slices of interest from a complete MS acquisition by specifying  $m/z$  and retention time ranges. One needs a raw data file in a format supported by  $mzR$ 's openMSfile (mzML, mzXML, ...). Below we first download a raw data file from the PRIDE repository and create<sup>[4](#page-9-2)</sup> an *MSmap* containing all the MS<sup>1</sup> spectra between acquired between 30 and 35 minutes and peaks between 521 and 523  $m/z$ . See ?MSmap for details.

```
## downloads the data
library("rpx")
px1 <- PXDataset("PXD000001")
mzf \leftarrow pxget(px1, 6)
## reads the data
ms <- openMSfile(mzf)
hd <- header(ms)
## a set of spectra of interest: MS1 spectra eluted
## between 30 and 35 minutes retention time
ms1 \leftarrow which (hd\$msLevel == 1)rtsel <- hd$retentionTime[ms1] / 60 > 30 &
    hd$retentionTime[ms1] / 60 < 35
## the map
M \leftarrow MSmap(ms, ms1[rtsel], 521, 523, .005, hd, zeroAsNA = TRUE)M
## Object of class "MSmap"
## Map [75, 401]
## [1] Retention time: 30:1 - 34:58
## [2] M/Z: 521 - 523 (res 0.005)
```
The M map object can be rendered as a heatmap with plot, as shown on figure [1.](#page-10-1)

One can also render the data in 3 dimension with the plot3D function, as show on figure [2.](#page-11-0)

To produce figure [3,](#page-12-0) we create a second  $MSmap$  object containing the first two  $MS<sup>1</sup>$  spectra of the first map (object M above) and all intermediate MS $^2$  spectra and display  $m/z$  values between 100 and 1000.

i <- ms1[which(rtsel)][1] j <- ms1[which(rtsel)][2]

<span id="page-9-2"></span><sup>4</sup>This code chunk is not evaluated to avoid repeated downloaded of the raw data file. The M map is provided with the package and loaded to evaluate subsequent code chunks.

plot(M, aspect = 1, allTicks = FALSE)

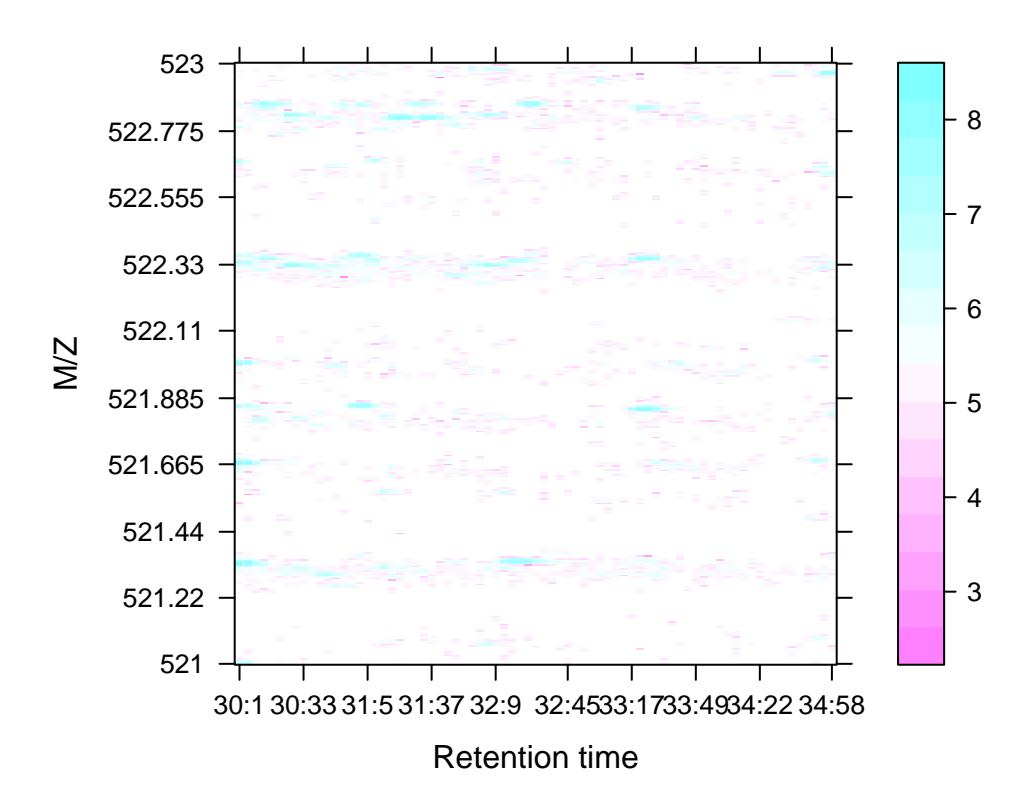

<span id="page-10-1"></span>Figure 1: Heat map of a chunk of the MS data.

```
M2 <- MSmap(ms, i:j, 100, 1000, 1, hd)
M2
## Object of class "MSmap"
## Map [12, 901]
## [1] Retention time: 30:1 - 30:5
## [2] M/Z: 100 - 1000 (res 1)
```
#### <span id="page-10-0"></span>3.2 MS Spectra

Spectra can be plotted individually or as part of (subset) experiments with the plot method. Full spectra can be plotted (using full=TRUE), specific reporter ions of interest (by specifying with reporters with reporters=iTRAQ4 for instance) or both (see figure [4\)](#page-13-0).

#### plot3D(M)

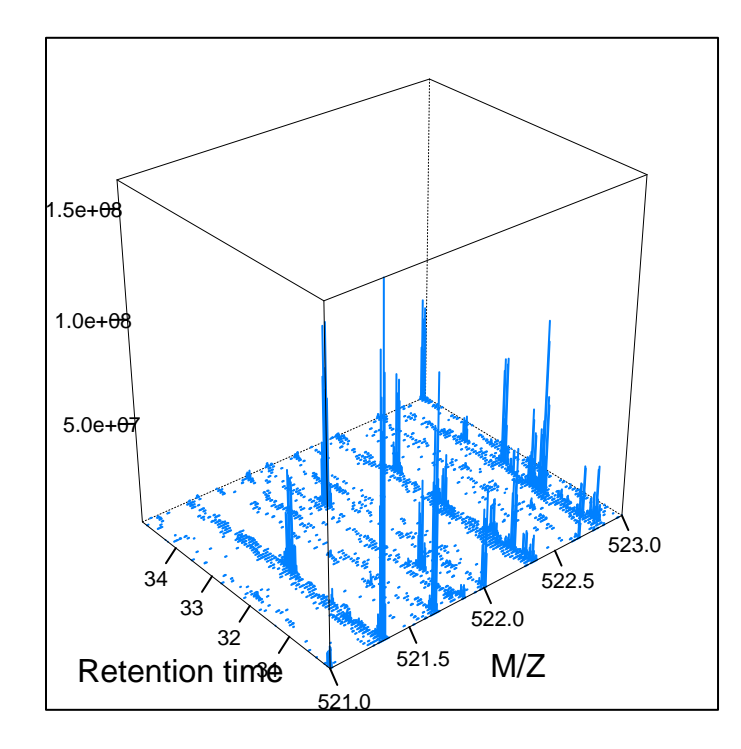

<span id="page-11-0"></span>Figure 2: 3 dimensional represention of MS map data.

It is also possible to plot all spectra of an experiment (figure [5\)](#page-14-0). Lets start by subsetting the itraqdata experiment using the protein accession numbers included in the feature metadata, and keep the 6 from the BSA protein.

```
sel <- fData(itraqdata)$ProteinAccession == "BSA"
bsa <- itraqdata[sel]
bsa
## Object of class "MSnExp"
## Object size in memory: 0.1 Mb
\# - - - Spectra data - - -
## MS level(s): 2
## Number of MS1 acquisitions: 1
## Number of MSn scans: 3
## Number of precursor ions: 3
## 3 unique MZs
## Precursor MZ's: 434.95 - 651.92
## MSn M/Z range: 100 1351.77
## MSn retention times: 19:9 - 36:17 minutes
## - - - Processing information - - -
## Data loaded: Wed May 11 18:54:39 2011
```
#### plot3D(M2)

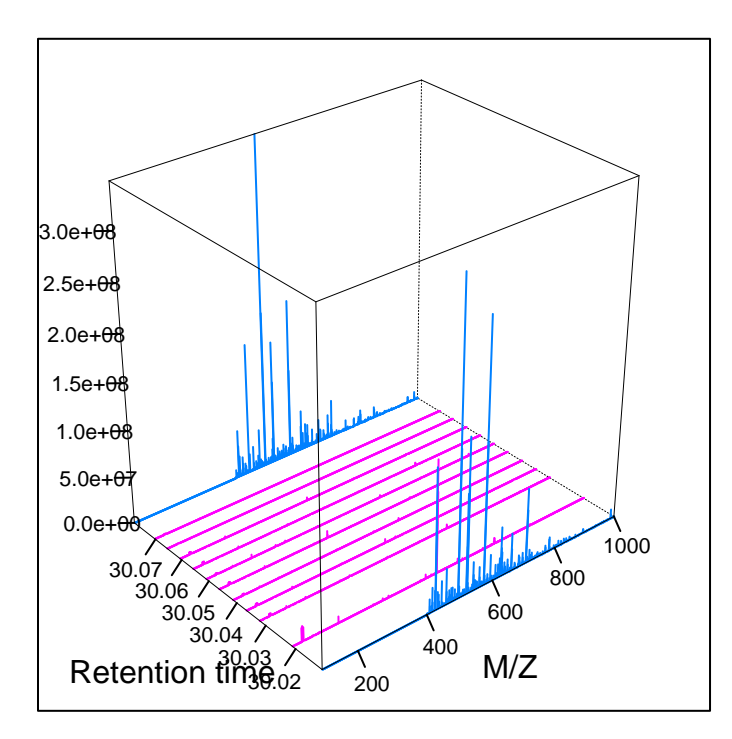

<span id="page-12-0"></span>Figure 3: 3 dimensional represention of MS map data.  $MS<sup>1</sup>$  and MS<sup>2</sup> spectra are coloured in blue and magenta respectively.

```
## Data [logically] subsetted 3 spectra: Thu Feb 25 18:40:16 2016
## MSnbase version: 1.1.22
\## - - - Meta data - - -
## phenoData
## rowNames: 1
## varLabels: sampleNames sampleNumbers
## varMetadata: labelDescription
## Loaded from:
## dummyiTRAQ.mzXML
## protocolData: none
## featureData
## featureNames: X1 X52 X53
## fvarLabels: spectrum ProteinAccession ProteinDescription PeptideSequence
## fvarMetadata: labelDescription
## experimentData: use 'experimentData(object)'
as.character(fData(bsa)$ProteinAccession)
## [1] "BSA" "BSA" "BSA"
```

```
plot(sp, reports = iTRAQ4, full = TRUE)0e+00
           3e+05 -6e+05
Intensity
           9e+05 -300 600 900
                                                     M/Z
                                          Precursor M/Z 520.78
                               0e+00
                               3e+05
                               6e+05
                               9e+05
                                   114.05 114.36 114.67 114.98 115.29 115.60 115.91 116.22 116.53 116.84 117.15
```
<span id="page-13-0"></span>Figure 4: Raw MS2 spectrum with details about reporter ions.

These can then be visualised together by plotting the MSnExp object, as illustrated on figure [5.](#page-14-0)

**Customising your plots** The *[MSnbase](http://bioconductor.org/packages/release/bioc/html/MSnbase.html)* plot methods have a logical plot parameter (default is TRUE), that specifies if the plot should be printed to the current device. A plot object is also (invisibly) returned, so that it can be saved as a variable for later use or for customisation.

[MSnbase](http://bioconductor.org/packages/release/bioc/html/MSnbase.html) uses the *[ggplot2](http://cran.fhcrc.org/web/packages/ggplot2/index.html)* package to generate plots, which can subsequently easily be customised. More details about  $ggplot2$  can be found in [\[9\]](#page-59-1) (especially chapter 8) and on [http://had.co.nz/ggplot2/.](http://had.co.nz/ggplot2/) Finally, if a plot object has been saved in a variable p, it is possible to obtain a summary of the object with summary(p). To view the data frame used to generate the plot, use p@data.

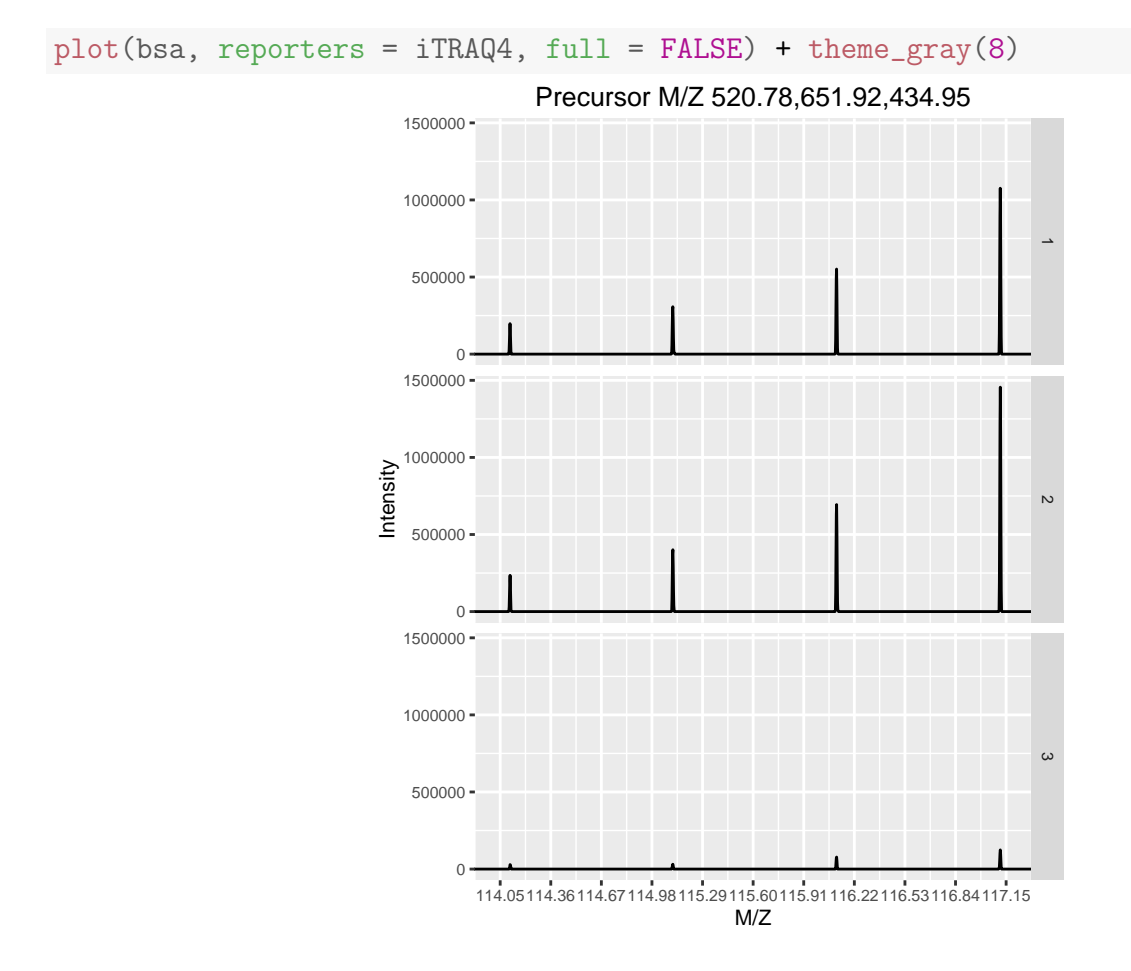

<span id="page-14-0"></span>Figure 5: Experiment-wide raw MS2 spectra. The y-axes of the individual spectra are automatically rescaled to the same range. See section [8.2](#page-36-0) to rescale peaks identically.

## <span id="page-15-0"></span>4 Tandem MS identification data

#### <span id="page-15-1"></span>4.1 Adding identification data

[MSnbase](http://bioconductor.org/packages/release/bioc/html/MSnbase.html) is able to integrate identification data from mzIdentML [\[10\]](#page-59-2) files.

We first load two example files shipped with the *[MSnbase](http://bioconductor.org/packages/release/bioc/html/MSnbase.html)* containing raw data (as above) and the corresponding identification results respectively. The raw data is read with the readMSData, as demonstrated above. As can be seen, the default feature data only contain spectra numbers $^5$  $^5$ .

```
## find path to a mzXML file
quantFile <- dir(system.file(package = "MSnbase", dir = "extdata"),
                full.name = TRUE, pattern = "mzXML$")
## find path to a mzIdentML file
identFile <- dir(system.file(package = "MSnbase", dir = "extdata"),
                full.name = TRUE, pattern = "dummyiTRAQ.mzid")
## create basic MSnExp
msexp <- readMSData(quantFile, verbose = FALSE)
head(fData(msexp), n = 2)
## spectrum
## X1.1 1
## X2.1 2
```
The addIdentificationData method takes an MSnExp instance (or an MSnSet instance storing quantitation data, see section  $7.1$ ) as first argument and one or multiple mzIdentML file names (as a character vector) as second one and updates the  $MSnExp$  feature data using the identification data read from the mzIdentML file(s).

```
## add identification information
msexp <- addIdentificationData(msexp, id = identFile,
                    verbose = FALSE)
head(fData(msexp), n = 2)
## spectrum scan number(s) passthreshold rank calculatedmasstocharge
## X1.1 1 1 1 TRUE 1 645.0375
## X2.1 2 2 TRUE 1 546.9633
## experimentalmasstocharge chargestate ms-gf:denovoscore ms-gf:evalue ms-gf:rawscore
## X1.1 645.3741 3 77 79.36958 -39
## X2.1 546.9586 3 39 13.46615 -30
## ms-gf:specevalue assumeddissociationmethod isotopeerror isdecoy post pre end start
## X1.1 5.527468e-05 CID 1 FALSE A R 186 170
## X2.1 9.399048e-06 CID 0 FALSE A K 62 50
## accession length
## X1.1 ECA0984;ECA3829 231
```
<span id="page-15-2"></span><sup>5</sup>More data about the spectra is of course available in an  $MSnExp$  object, as illustrated in the previous sections. See also ?pSet and ?MSnExp for more details.

## X2.1 ECA1028 275 ## description ## X1.1 DNA mismatch repair protein;acetolactate synthase isozyme III large subunit ## X2.1 2,3,4,5-tetrahydropyridine-2,6-dicarboxylate N-succinyltransferase ## pepseq modified modification idFile databaseFile ## X1.1 VESITARHGEVLQLRPK FALSE NA dummyiTRAQ.mzid erwinia carotovora.fasta ## X2.1 IDGQWVTHQWLKK FALSE NA dummyiTRAQ.mzid erwinia\_carotovora.fasta ## nprot npep.prot npsm.prot npsm.pep ## X1.1 2 1 1 1  $\#$  #  $X2.1$  1

Finally we can use idSummary to summarise the percentage of identified features per quantitation/identification pairs.

idSummary(msexp)

## spectrumFile idFile coverage ## 1 dummyiTRAQ.mzXML dummyiTRAQ.mzid 0.6

When identification data is present, and hence peptide sequences, one can annotation fragment peaks on the MS2 figure by passing the peptide sequence to the plot method.

```
itraqdata2 <- pickPeaks(itraqdata, verbose=FALSE)
i \le -14s <- as.character(fData(itraqdata2)[i, "PeptideSequence"])
```
The fragment ions are calculated with the calculateFragments, described in section [4.3](#page-17-0) on page ??.

#### <span id="page-16-0"></span>4.2 Filtering identification data

One can remove the features that have not been identified using removeNoId. This function uses by default the pepseq feature variable to search the presence of missing data (NA values) and then filter these non-identified spectra.

```
fData(msexp)$pepseq
## [1] "VESITARHGEVLQLRPK" "IDGQWVTHQWLKK" NA NA
## [5] "LVILLFR"
msexp <- removeNoId(msexp)
fData(msexp)$pepseq
## [1] "VESITARHGEVLQLRPK" "IDGQWVTHQWLKK" "LVILLFR"
idSummary(msexp)
## spectrumFile idFile coverage
## 1 dummyiTRAQ.mzXML dummyiTRAQ.mzid 1
```
plot(itraqdata2[[i]], s, main = s)

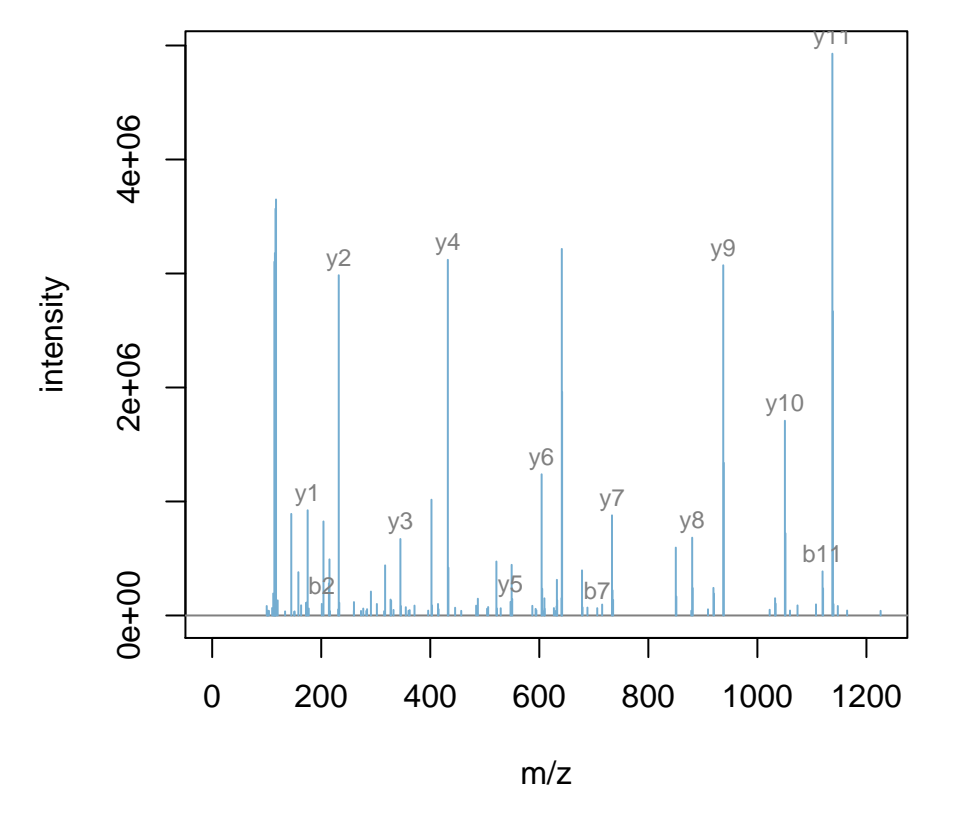

**SIGFEGDSIGR**

Figure 6: Annotated MS2 spectrum.

Similarly, the removeMultipleAssignment method can be used to filter out non-unique features, i.e. that have been assigned to protein groups with more than one member. This function uses by default the nprot feature variable.

Note that removeNoId and removeMultipleAssignment methods can also be called on MSnExp instances.

#### <span id="page-17-0"></span>4.3 Calculate Fragments

[MSnbase](http://bioconductor.org/packages/release/bioc/html/MSnbase.html) is able to calculate theoretical peptide fragments via calculateFragments.

```
calculateFragments("ACEK",
                   type=c("a", "b", "c", "x", "y", "z"))
```
## The mass listed in "modifications" is now added to the amino acid/peptide.

## In MSnbase < 1.17.6 the mass was replaced. Please see '?calculateFragments' for details.

## Modifications used: C=57.02146

It is also possible to match these fragments against an Spectrum2 object.

pepseq <- fData(msexp)\$pepseq[1] calculateFragments(pepseq, msexp[[1]], type=c("b", "y"))

## The mass listed in "modifications" is now added to the amino acid/peptide. ## In MSnbase < 1.17.6 the mass was replaced. Please see '?calculateFragments' for details.

## Modifications used: C=57.02146

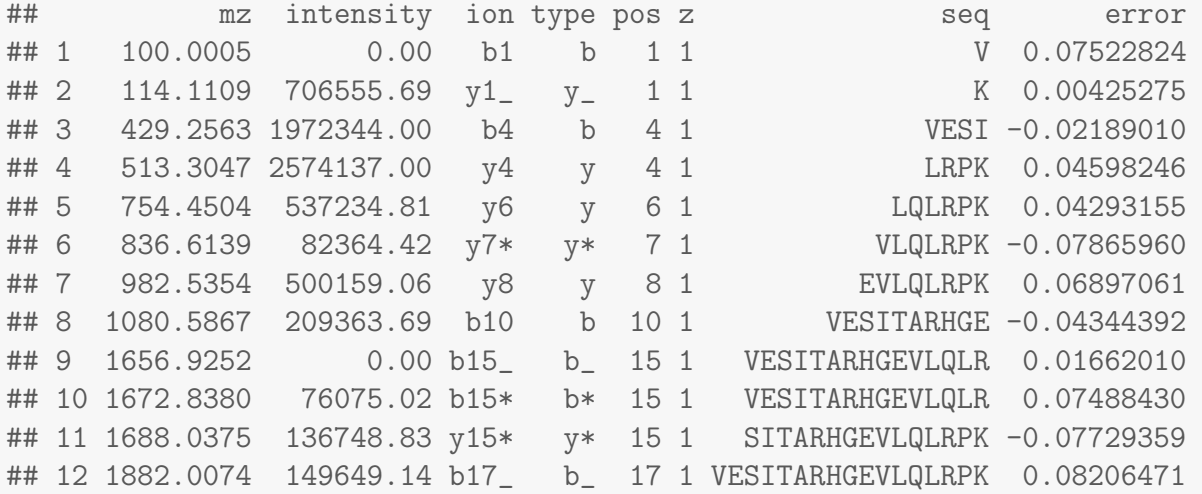

## <span id="page-20-0"></span>5 Quality control

The current section is not executed dynamically for package size and processing time constrains. The figures and tables have been generated with the respective methods and included statically in the vignette for illustration purposes.

*[MSnbase](http://bioconductor.org/packages/release/bioc/html/MSnbase.html)* allows easy and flexible access to the data, which allows to visualise data features to assess it's quality. Some methods are readily available, although many QC approaches will be experiment specific and users are encourage to explore their data.

The plot2d method takes one MSnExp instance as first argument to produce retention time vs. precursor MZ scatter plots. Points represent individual MS2 spectra and can be coloured based on precursor charge (with second argument z="charge"), total ion count (z="ionCount"), number of peaks in the MS2 spectra  $z=$ "peaks.count") or, when multiple data files were loaded, file  $z=$ "file"), as illustrated on figure [7.](#page-20-1) The lower right panel is produced for only a subset of proteins. See the method documentation for more details.

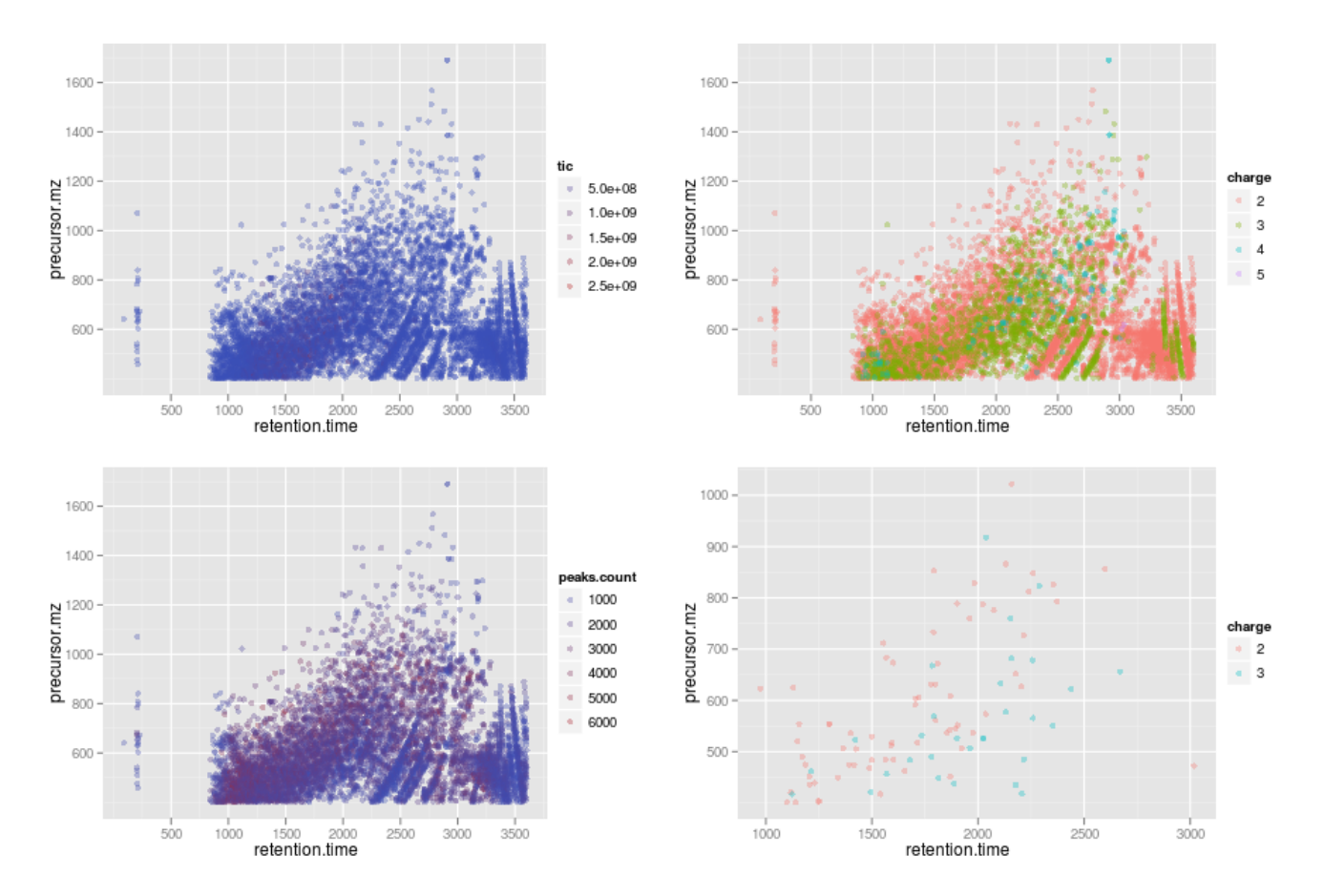

<span id="page-20-1"></span>Figure 7: Illustration of the plot2d output.

The plotDensity method illustrates the distribution of several parameters of interest (see figure [8\)](#page-21-0). Similarly to plot2d, the first argument is an MSnExp instance. The second is one of precursor.mz, peaks.count or ionCount, whose density will be plotted. An optional third argument specifies whether the x axes should be logged.

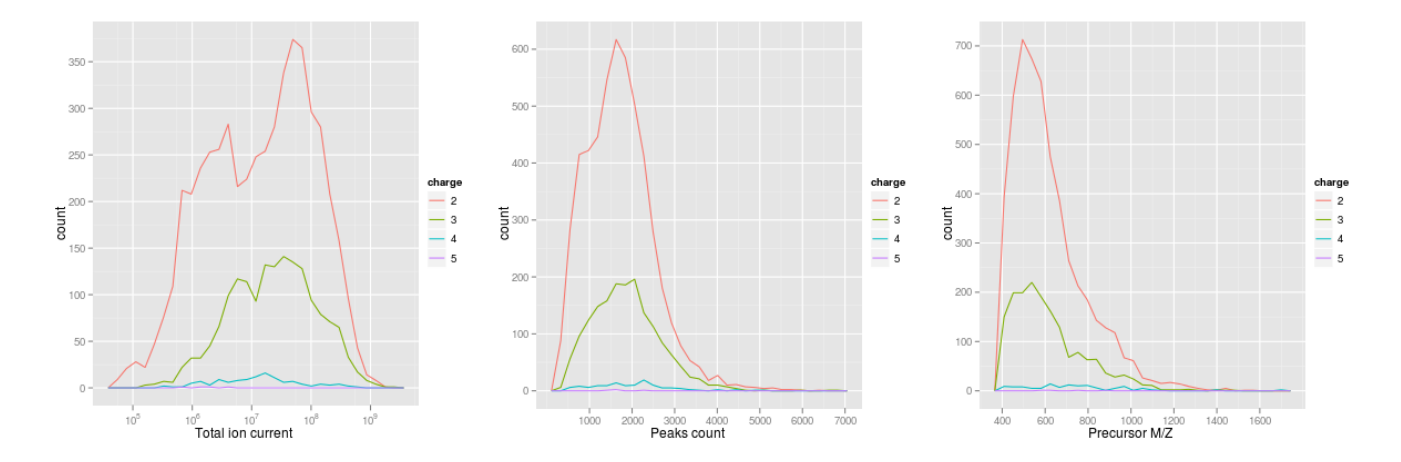

<span id="page-21-0"></span>Figure 8: Illustration of the plotDensity output.

The p1otMzDe1ta method $^6$  $^6$  implements the  $m/z$  delta plot from [\[11\]](#page-59-3) The  $m/z$  delta plot illustrates the suitability of MS2 spectra for identification by plotting the  $m/z$  differences of the most intense peaks. The resulting histogram should optimally shown outstanding bars at amino acid residu masses. More details and parameters are described in the method documentation (?plotMzDelta). Figure [9](#page-22-0) has been generated using the PRIDE experiment 12011, as in [\[11\]](#page-59-3).

In section [12](#page-47-0) on page [48,](#page-47-0) we illustrate how to assess incomplete reporter ion dissociation.

<span id="page-21-1"></span> $6$ The code to generate the histograms has been contributed by Guangchuang Yu from Jinan University, China.

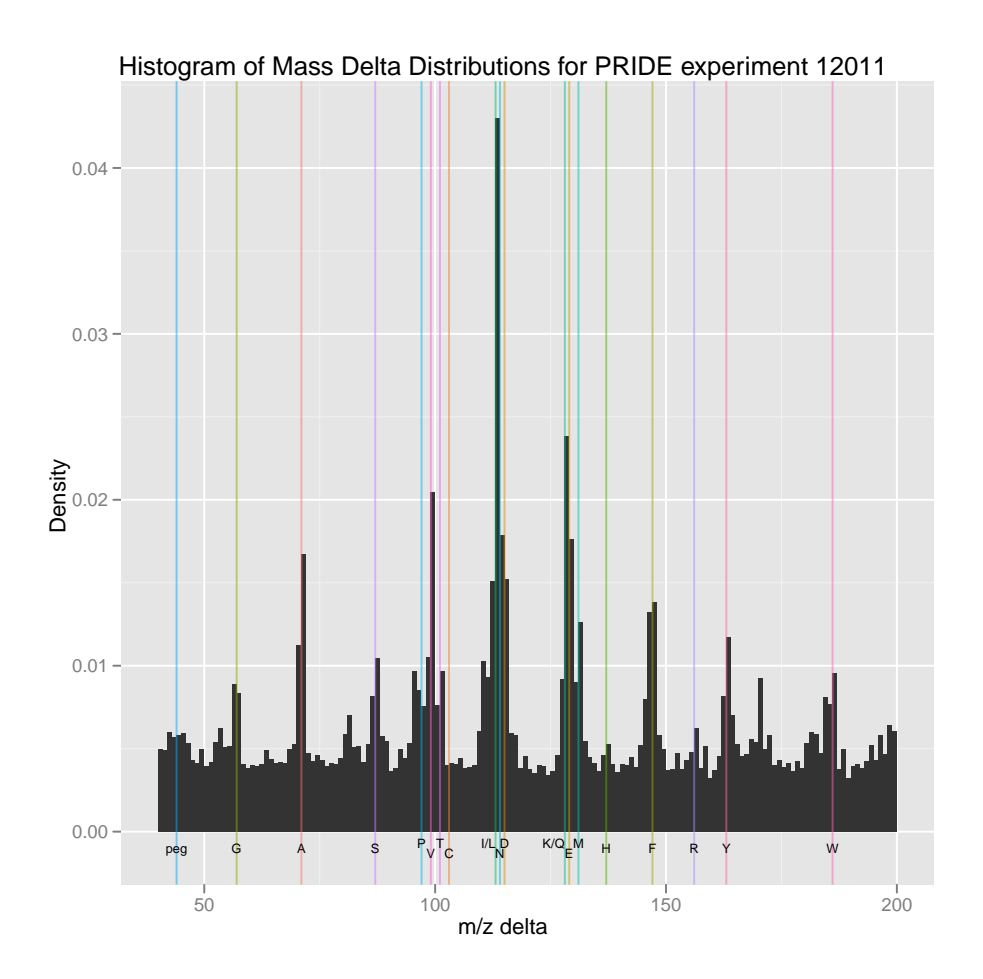

<span id="page-22-0"></span>Figure 9: Illustration of the plotMzDelta output for the PRIDE experiment 12011, as in figure 4A from [\[11\]](#page-59-3).

## <span id="page-23-0"></span>6 Raw data processing

#### <span id="page-23-1"></span>6.1 Cleaning spectra

There are several methods implemented to perform basic raw data processing and manipulation. Low intensity peaks can be set to 0 with the removePeaks method from spectra or whole experiments. The intensity threshold below which peaks are removed is defined by the t parameter. t can be specified directly as a numeric. The default value is the character "min", that will remove all peaks equal to the lowest non null intensity in any spectrum. We observe the effect of the removePeaks method by comparing total ion count (i.e. the total intensity in a spectrum) with the ionCount method before (object itraqdata) and after (object experiment) for spectrum X55. The respective spectra are shown on figure [10](#page-23-2) (page [24\)](#page-23-2).

```
experiment \leq removePeaks(itraqdata, t = 400, verbose = FALSE)
## total ion current
ionCount(itraqdata[["X55"]])
## [1] 555408.8
ionCount(experiment[["X55"]])
## [1] 499769.6
```
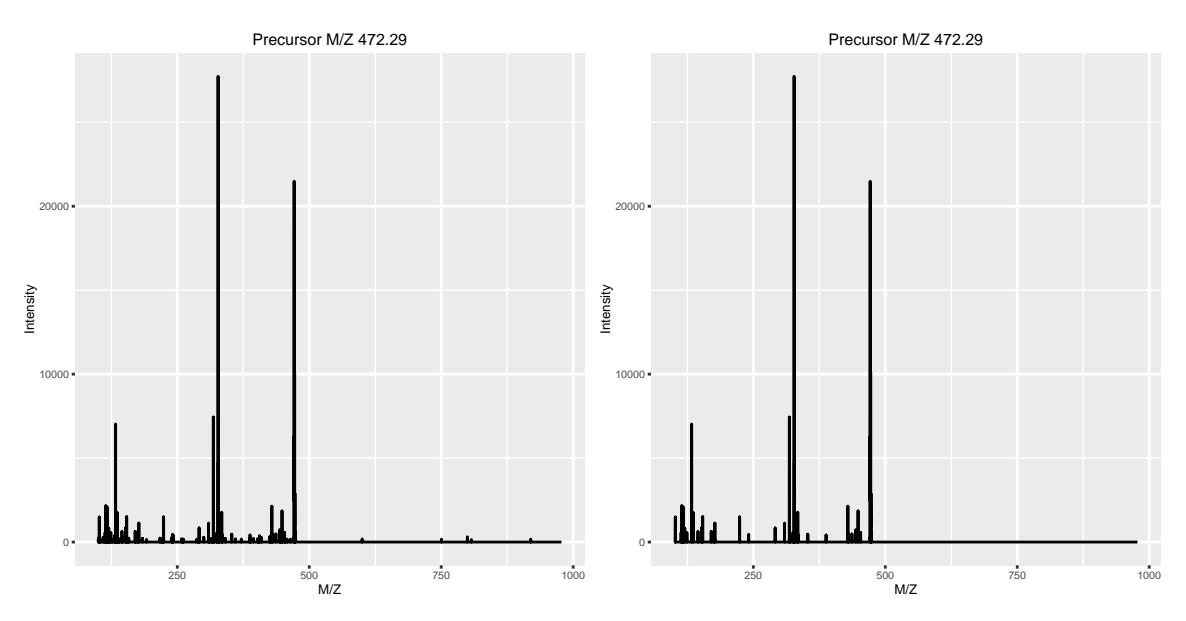

<span id="page-23-2"></span>Figure 10: Same spectrum before (left) and after setting peaks  $=$  400 to 0.

Unlike the name might suggest, the removePeaks method does not actually remove peaks from the spectrum; they are set to 0. This can be checked using the peaksCount method, that returns the number of peaks (including 0 intensity peaks) in a spectrum. To effectively remove 0 intensity peaks from spectra, and reduce the size of the data set, one can use the clean method. The effect of the removePeaks and clean methods are illustrated on figure [11](#page-26-0) on page [27.](#page-26-0)

```
## number of peaks
peaksCount(itraqdata[["X55"]])
## [1] 1726
peaksCount(experiment[["X55"]])
## [1] 1726
experiment <- clean(experiment, verbose = FALSE)
peaksCount(experiment[["X55"]])
## [1] 442
```
#### <span id="page-24-0"></span>6.2 Focusing on specific MZ values

Another useful manipulation method is trimMz, that takes as parameters and MSnExp (or a Spectrum) and a numeric mzlim. MZ values smaller then min(mzlim) or greater then max(mzmax) are discarded. This method is particularly useful when one wants to concentrate on a specific MZ range, as for reporter ions quantification, and generally results in substantial reduction of data size. Compare the size of the full trimmed experiment to the original 1.87 Mb.

```
range(mz(itraqdata[["X55"]]))
## [1] 100.0002 977.6636
experiment \le trimMz(experiment, mzlim = c(112,120))
range(mz(experiment[["X55"]]))
## [1] 113.0532 117.1219
experiment
## Object of class "MSnExp"
## Object size in memory: 0.29 Mb
\# - - - Spectra data - - -
\## MS level(s): 2
## Number of MS1 acquisitions: 1
## Number of MSn scans: 55
## Number of precursor ions: 55
## 55 unique MZs
## Precursor MZ's: 401.74 - 1236.1
## MSn M/Z range: 112.04 119.87
## MSn retention times: 19:9 - 50:18 minutes
\# + - - Processing information - - -
## Data loaded: Wed May 11 18:54:39 2011
## Curves <= 400 set to '0': Thu Feb 25 18:40:21 2016
## Spectra cleaned: Thu Feb 25 18:40:23 2016
## MZ trimmed [112..120]
```

```
## MSnbase version: 1.1.22
\# + - - Meta data - - -
## phenoData
## rowNames: 1
## varLabels: sampleNames sampleNumbers
## varMetadata: labelDescription
## Loaded from:
## dummyiTRAQ.mzXML
## protocolData: none
## featureData
## featureNames: X1 X10 ... X9 (55 total)
## fvarLabels: spectrum ProteinAccession ProteinDescription PeptideSequence
## fvarMetadata: labelDescription
## experimentData: use 'experimentData(object)'
```
As can be seen above, all processing performed on the experiment is recorded and displayed as integral part of the experiment object.

#### <span id="page-25-0"></span>6.3 Spectrum processing

MSnExp and Spectrum2 instances also support standard MS data processing such as smoothing and peak picking, as described in the smooth and pickPeak manual pages. The methods that either single spectra of experiments, process the spectrum/spectra, and return a updated, processed, object. The implementations originate from the [MALDIquant](http://cran.fhcrc.org/web/packages/MALDIquant/index.html) package [\[12\]](#page-59-4).

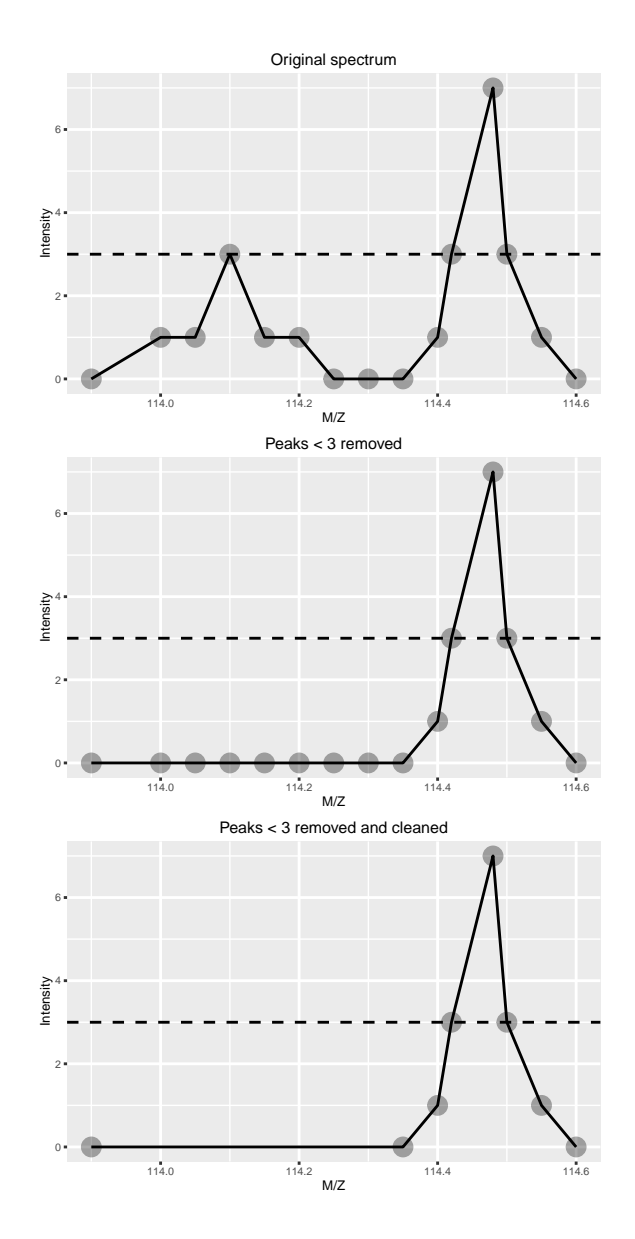

<span id="page-26-0"></span>Figure 11: This figure illustrated the effect or the removePeaks and clean methods. The left-most spectrum displays two peaks, of max height 3 and 7 respectively. The middle spectrum shows the result of calling removePeaks with argument t=3, which sets all data points of the first peak, whose maximum height is smaller or equal to t to 0. The second peak is unaffected. Calling clean after removePeaks effectively deletes successive 0 intensities from the spectrum, as shown on the right plot.

# <span id="page-27-0"></span>**7**  $MS<sup>2</sup>$  isobaric tagging quantitation

#### <span id="page-27-1"></span>7.1 Reporter ions quantitation

Quantitation is performed on fixed peaks in the spectra, that are specified with an Reporterlons object. A specific peak is defined by it's expected mz value and is searched for within mz  $\pm$  width. If no data is found, NA is returned.

```
mz(iTRAQ4)
## [1] 114.1 115.1 116.1 117.1
width(iTRAQ4)
## [1] 0.05
```
The quantify method takes the following parameters: an  $MSnExp$  experiment, a character describing the quantification method, the reporters to be quantified and a strict logical defining whether data points ranging outside of  $mz \pm w$ idth should be considered for quantitation. Additionally, a progress bar can be displaying when setting the verbose parameter to TRUE. Three quantification methods are implemented, as illustrated on figure [12:](#page-31-0) trapezoidation returns the area under the peak of interest, max returns the apex of the peak and sum returns the sum of all intensities of the peak. See ?quantify for more details.

The quantify method returns *MSnSet* objects, that extend the well-known eSet class defined in the [Biobase](http://bioconductor.org/packages/release/bioc/html/Biobase.html) package. MSnSet instances are very similar to ExpressionSet objects, except for the experiment meta-data that captures MIAPE specific information. The assay data is a matrix of dimensions  $n \times m$ , where  $m$  is the number of features/spectra originally in the  $MSnExp$  used as parameter in quantify and  $m$  is the number of reporter ions, that can be accessed with the exprs method. The meta data is directly inherited from the MSnExp instance.

```
qnt <- quantify(experiment,
               method = "trap",reporters = iTRAQ4,
               strict = FALSE,
               verbose = FALSE)qnt
## MSnSet (storageMode: lockedEnvironment)
## assayData: 55 features, 4 samples
## element names: exprs
## protocolData: none
## phenoData
## sampleNames: iTRAQ4.114 iTRAQ4.115 iTRAQ4.116 iTRAQ4.117
## varLabels: mz reporters
## varMetadata: labelDescription
## featureData
```

```
## featureNames: X1 X10 ... X9 (55 total)
## fvarLabels: spectrum ProteinAccession ... collision.energy (15 total)
## fvarMetadata: labelDescription
## experimentData: use 'experimentData(object)'
## Annotation: No annotation
\# + - - Processing information - - -
## Data loaded: Wed May 11 18:54:39 2011
## Curves <= 400 set to '0': Thu Feb 25 18:40:21 2016
## Spectra cleaned: Thu Feb 25 18:40:23 2016
## MZ trimmed [112..120]
## iTRAQ4 quantification by trapezoidation: Thu Feb 25 18:40:29 2016
## MSnbase version: 1.1.22
head(exprs(qnt))
## iTRAQ4.114 iTRAQ4.115 iTRAQ4.116 iTRAQ4.117
## X1 1347.6158 2247.3097 3927.6931 7661.1463
```
## X10 739.9861 799.3501 712.5983 940.6793 ## X11 27638.3582 33394.0252 32104.2879 26628.7278 ## X12 31892.8928 33634.6980 37674.7272 37227.7119 ## X13 26143.7542 29677.4781 29089.0593 27902.5608 ## X14 6448.0829 6234.1957 6902.8903 6437.2303

Figure [13](#page-32-0) illustrated the quantitation of the TMT 10-plex isobaric tags using the quantify method and the TMT10 reporter instance. The data on the x axis has been quantified using method = "max" and centroided data (as generated using ProteoWizard's msconvert with vendor libraries' peak picking); on the y axis, the quantitation method was trapezoidation and strict = TRUE (that's important for TMT 10-plex) and the profile data. We observe a very good correlation.

If no peak is detected for a reporter ion peak, the respective quantitation value is set to NA. In our case, there is 1 such case in row 41. We will remove the offending line using the filterNA method. The pNA argument defines the percentage of accepted missing values per feature. As we do not expect any missing peaks, we set it to be 0 (which is also the detault value).

```
table(is.na(qnt))
##
## FALSE TRUE
## 219 1
qnt <- filterNA(qnt, pNA = 0)
sum(is.na(qnt))
## [1] 0
```
The filtering criteria for filterNA can also be defined as a pattern of columns that can have missing values and columns that must not exhibit any. See ?filterNA for details and examples.

The infrastructure around the  $MSnSet$  class allows flexible filtering using the [ sub-setting operator.

Below, we mimic the behaviour of  $finterMA($ ,  $pNA = 0)$  by calculating the row indices that should be removed, i.e. those that have at least one NA value and explicitly remove these rows. This method allows one to devise and easily apply any filtering strategy.

```
whichRow \le which(is.na((qnt))) %% nrow(qnt)
qnt <- qnt[-whichRow, ]
```
See also the plotNA method to obtain a graphical overview of the completeness of a data set.

#### <span id="page-29-0"></span>7.2 Importing quantitation data

If quantitation data is already available as a spreadsheet, it can be imported, along with additional optional feature and sample (pheno) meta data, with the readMSnSet function. This function takes the respective text-based spreadsheet (comma- or tab-separated) file names as argument to create a valid MSnSet instance.

Note that the quantitation data of *MSnSet* objects can also be exported to a text-based spreadsheet file using the write.exps method.

 $MSnbase$  also supports the mzTab format<sup>[7](#page-29-2)</sup>, a light-weight, tab-delimited file format for proteomics data. mzTab files can be read into Rwith readMzTabData to create and MSnSet instance. MSnSet objects can also be exported to mzTab with the writeMzTabData function.

See the [MSnbase](http://bioconductor.org/packages/release/bioc/html/MSnbase.html)-io vignette for a general overview of *MSnbase's* input/ouput capabilites.

#### <span id="page-29-1"></span>7.3 Peak adjustments

**Single peak adjustment** In certain cases, peak intensities need to be adjusted as a result of peak interferance. For example, the  $+1$  peak of the phenylalanine (F, Phe) immonium ion (with  $m/z$  120.03) inteferes with the 121.1 TMT reporter ion. Below, we calculate the relative intensity of the  $+1$  peaks compared to the main peak using the *[Rdispo](http://bioconductor.org/packages/release/bioc/html/Rdispo.html)* package.

```
library(Rdisop)
## Phenylalanine immonium ion
Fim <- getMolecule("C8H10N")
getMass(Fim)
## [1] 120.0813
isotopes <- getIsotope(Fim)
F1 \leftarrow isotopes[2, 2]F1
## [1] 0.08573496
```
<span id="page-29-2"></span><sup>7</sup><http://code.google.com/p/mztab/>

If desired, one can thus specifically quantify the F immonium ion in the MS2 spectrum, estimate the intensity of the  $+1$  ion (0.0857% of the F peak) and substract this calculated value from the 121.1 TMT reporter intensity.

The above principle can also be generalised for a set of overlapping peaks, as described below.

Reporter ions purity correction Impurities in the reporter reagents can also bias the results and can be corrected when manufacturers provide correction coefficients. These generally come as percentages of each reporter ion that have masses differing by -2, -1,  $+1$  and  $+2$  Da from the nominal reporter ion mass due to isotopic variants. The purityCorrect method applies such correction to MSnSet instances. It also requires a square matrix as second argument, impurities, that defines the relative percentage of reporter in the quantified each peak. See ?purityCorrect for more details.

```
impurities <- matrix(c(0.929, 0.059, 0.002, 0.000,
                       0.020, 0.923, 0.056, 0.001,
                       0.000, 0.030, 0.924, 0.045,
                       0.000, 0.001, 0.040, 0.923),
                     nrow = 4)
qnt.crct <- purityCorrect(qnt, impurities)
head(exprs(qnt))
```
## iTRAQ4.114 iTRAQ4.115 iTRAQ4.116 iTRAQ4.117 ## X1 1347.6158 2247.3097 3927.6931 7661.1463 ## X10 739.9861 799.3501 712.5983 940.6793 ## X11 27638.3582 33394.0252 32104.2879 26628.7278 ## X12 31892.8928 33634.6980 37674.7272 37227.7119 ## X13 26143.7542 29677.4781 29089.0593 27902.5608 ## X14 6448.0829 6234.1957 6902.8903 6437.2303

head(exprs(qnt.crct))

## iTRAQ4.114 iTRAQ4.115 iTRAQ4.116 iTRAQ4.117 ## X1 1304.7675 2168.1082 3784.2244 8133.9211 ## X10 743.8159 806.5647 696.9024 988.0787 ## X11 27547.6515 33592.3997 32319.1803 27413.1833 ## X12 32127.1898 33408.8353 37806.0787 38658.7865 ## X13 26187.3141 29788.6254 29105.2485 28936.6871 ## X14 6533.1862 6184.1103 6945.2074 6666.5633

The makeImpuritiesMatrix can be used to create impurity matrices. It opens a rudimentary spreadsheet that can be directly edited.

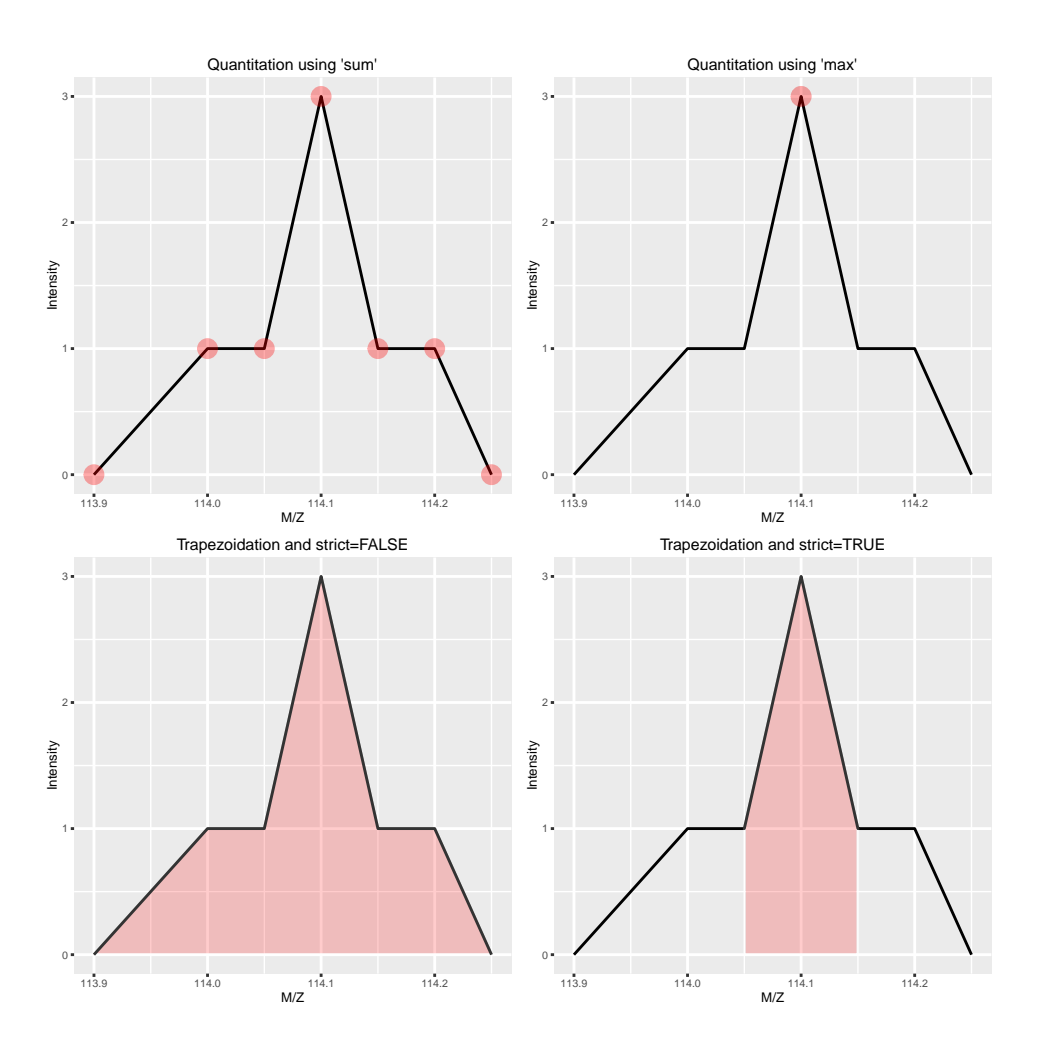

<span id="page-31-0"></span>Figure 12: The different quantitation methods are illustrated above. Quantitation using sum sums all the data points in the peaks to produce, for this example, 7, whereas method max only uses the peak's maximum intensity, 3. Trapezoidation calculates the area under the peak taking the full with into account (using strict=FALSE gives 0.375) or only the width as defined by the reporter (using strict=TRUE gives 0.2).

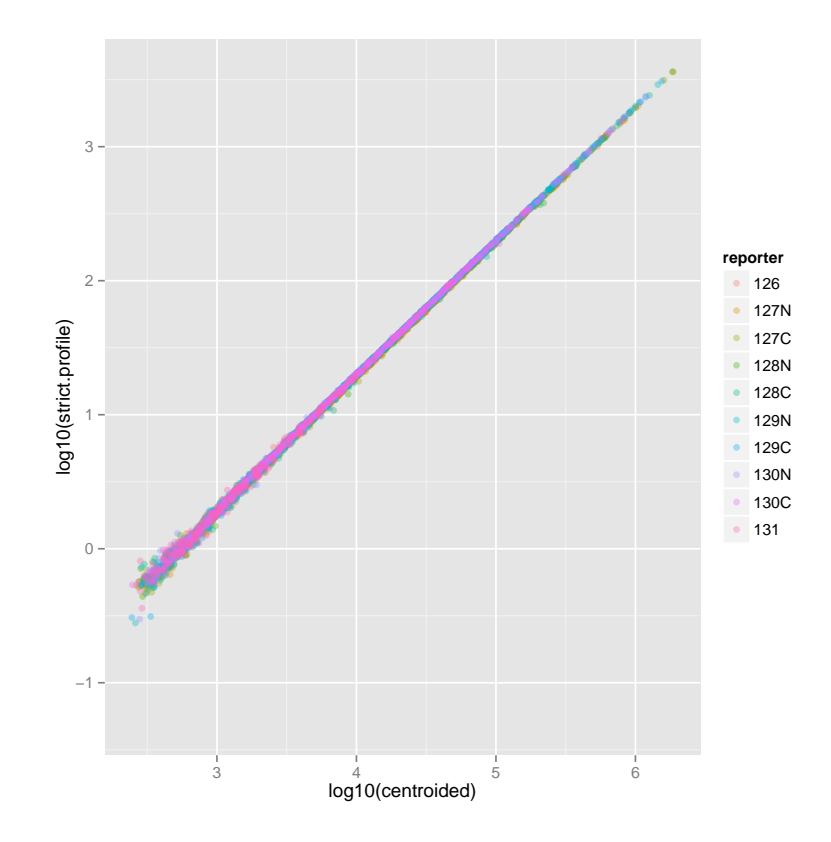

<span id="page-32-0"></span>Figure 13: TMT 10-plex quantitation.

## <span id="page-33-0"></span>8 Processing quantitative data

#### <span id="page-33-1"></span>8.1 Data imputation

A set of imputation methods are available in the impute method: it takes an *MSnSet* instance as input, the name of the imputation method to be applied (one of bpca, knn, QRILC, MLE, MinDet, MinProb, min, zero, mixed, nbavg), possible additional parameters and returns an updated for *MSnSet* without any missing values. Below, we apply a deterministic minimum value imputation on the naset example data:

```
## an example MSnSet containing missing values
data(naset)
table(is.na(naset))
##
## FALSE TRUE
## 10254 770
## number of NAs per protein
table(fData(naset)$nNA)
##
## 0 1 2 3 4 8 9 10
## 301 247 91 13 2 23 10 2
x <- impute(naset, "min")
processingData(x)
\# + - - Processing information - - -
## Data imputation using min Thu Feb 25 18:40:30 2016
## MSnbase version: 1.15.6
table(is.na(x))##
## FALSE
## 11024
```
There are two types of mechanisms resulting in missing values in LC/MSMS experiments.

- Missing values resulting from absence of detection of a feature, despite ions being present at detectable concentrations. For example in the case of ion suppression or as a result from the stochastic, data-dependent nature of the MS acquisition method. These missing value are expected to be randomly distributed in the data and are defined as *missing at random* (MAR) or missing completely at random (MCAR).
- Biologically relevant missing values, resulting from the *absence* of the low abundance of ions (below the limit of detection of the instrument). These missing values are not expected to be randomly distributed in the data and are defined as missing not at random (MNAR).

MAR and MCAR values can be reasonably well tackled by many imputation methods. MNAR data,

however, requires some knowledge about the underlying mechanism that generates the missing data, to be able to attempt data imputation. MNAR features should ideally be imputed with a *left-censor* (for example using a deterministic or probabilistic minimum value) method. Conversely, it is recommended to use hot deck methods (for example nearest neighbour, maximum likelihood, etc) when data are missing at random.

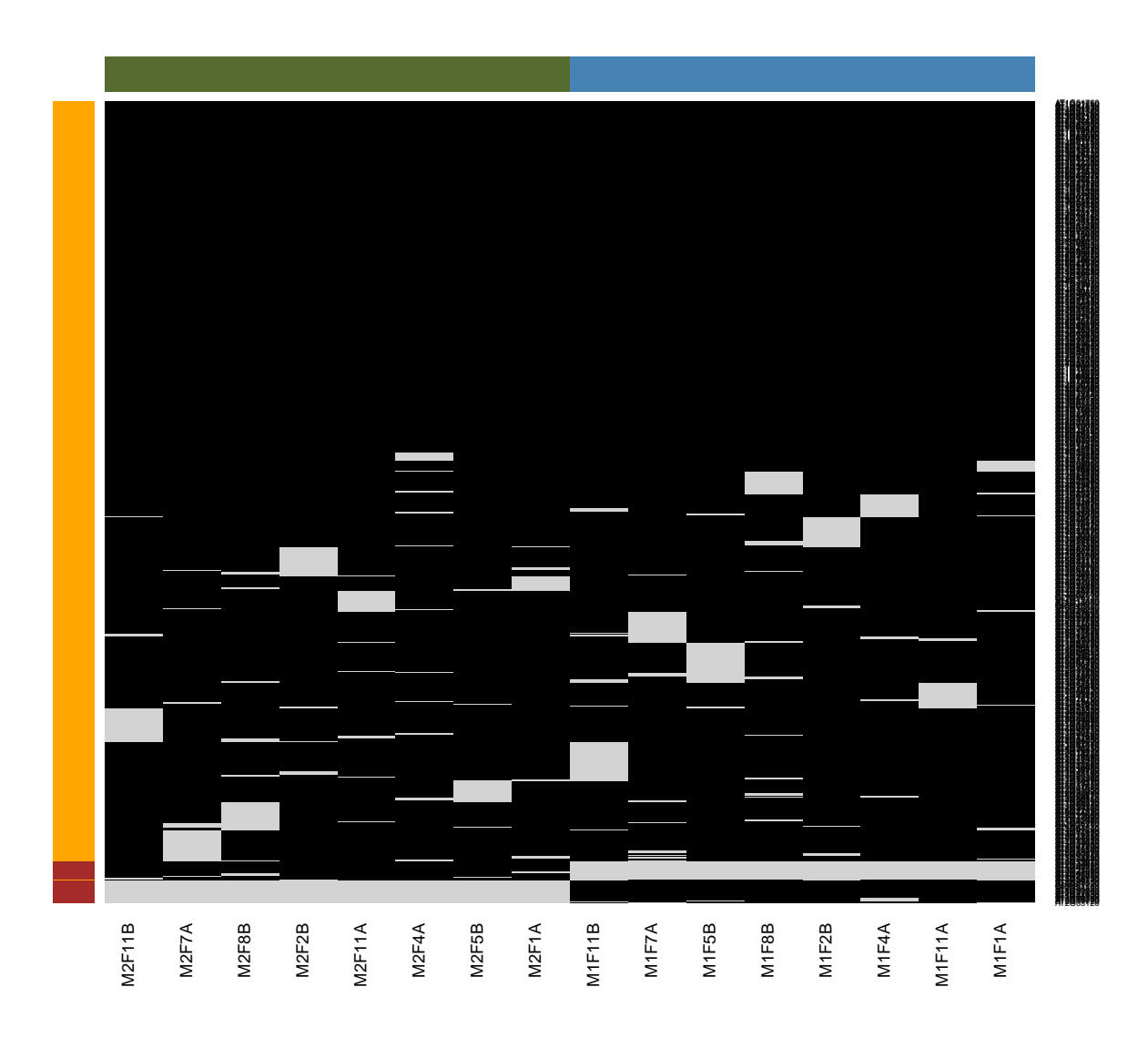

<span id="page-34-0"></span>Figure 14: Mixed imputation method. Black cells represent presence of quantitation values and light grey corresponds to missing data. The two groups of interest are depicted in green and blue along the heatmap columns. Two classes of proteins are annotated on the left: yellow are proteins with randomly occurring missing values (if any) while proteins in brown are candidates for non-random missing value imputation.

It is anticipated that the identification of both classes of missing values will depend on various factors, such as feature intensities and experimental design. Below, we use perform mixed imputation, applying

nearest neighbour imputation on the 654 features that are assumed to contain randomly distributed missing values (if any) (yellow on figure [14\)](#page-34-0) and a deterministic minimum value imputation on the 35 proteins that display a non-random pattern of missing values (brown on figure [14\)](#page-34-0).

```
x \leq -\text{impute}(\text{naset}, \text{method} = \text{''mixed''},randna = fData(naset)$randna,
            mar = "knn", mnar = "min")x
## MSnSet (storageMode: lockedEnvironment)
## assayData: 689 features, 16 samples
## element names: exprs
## protocolData: none
## phenoData
## sampleNames: M1F1A M1F4A ... M2F11B (16 total)
## varLabels: nNA
## varMetadata: labelDescription
## featureData
## featureNames: AT1G09210 AT1G21750 ... AT4G39080 (689 total)
## fvarLabels: nNA randna
## fvarMetadata: labelDescription
## experimentData: use 'experimentData(object)'
## Annotation:
## - - - Processing information - - -
## Data imputation using mixed Thu Feb 25 18:40:30 2016
## Using default parameters
## MSnbase version: 1.15.6
```
Please read ?impute for a description of the different methods.

### <span id="page-36-0"></span>8.2 Normalisation

A *MSnSet* object is meant to be compatible with further downstream packages for data normalisation and statistical analysis. There is also a normalise (also available as normalize) method for expression sets. The method takes and instance of class MSnSet as first argument, and a character to describe the method to be used:

- quantiles Applies quantile normalisation  $\left[13\right]$  as implemented in the normalize.quantiles function of the *[preprocessCore](http://bioconductor.org/packages/release/bioc/html/preprocessCore.html)* package.
- quantiles.robust Applies robust quantile normalisation  $[13]$  as implemented in the normalize.quantiles.rob function of the *[preprocessCore](http://bioconductor.org/packages/release/bioc/html/preprocessCore.html)* package.
- [vsn](http://bioconductor.org/packages/release/bioc/html/vsn.html) Applies variance stabilisation normalization  $[14]$  as implemented in the vsn2 function of the vsn package.
- max Each feature's reporter intensity is divided by the maximum of the reporter ions intensities. sum Each feature's reporter intensity is divided by the sum of the reporter ions intensities.

See ?normalise for more methods. A scale method for MSnSet instances, that relies on the base::scale function.

```
qnt.max <- normalise(qnt, "max")
qnt.sum <- normalise(qnt, "sum")
qnt.quant <- normalise(qnt, "quantiles")
qnt.qrob <- normalise(qnt, "quantiles.robust")
qnt.vsn <- normalise(qnt, "vsn")
```
The effect of these are illustrated on figure [15](#page-37-0) and figure [16](#page-38-0) reproduces figure 3 of [\[15\]](#page-59-7) that described the application of vsn on iTRAQ reporter data.

Note that it is also possible to normalise individual spectra or whole MSnExp experiments with the normalise method using the max method. This will rescale all peaks between 0 and 1. To visualise the relative reporter peaks, one should this first trim the spectra using method trimMz as illustrated in section  $6$ , then normalise the MSnExp with normalise using method="max" as illustrated above and plot the data using plot (figure [17\)](#page-39-0).

Additional dedicated normalisation method are available for MS<sup>2</sup> label-free quantitation, as described in section [10](#page-42-0) and in the quantify documentation.

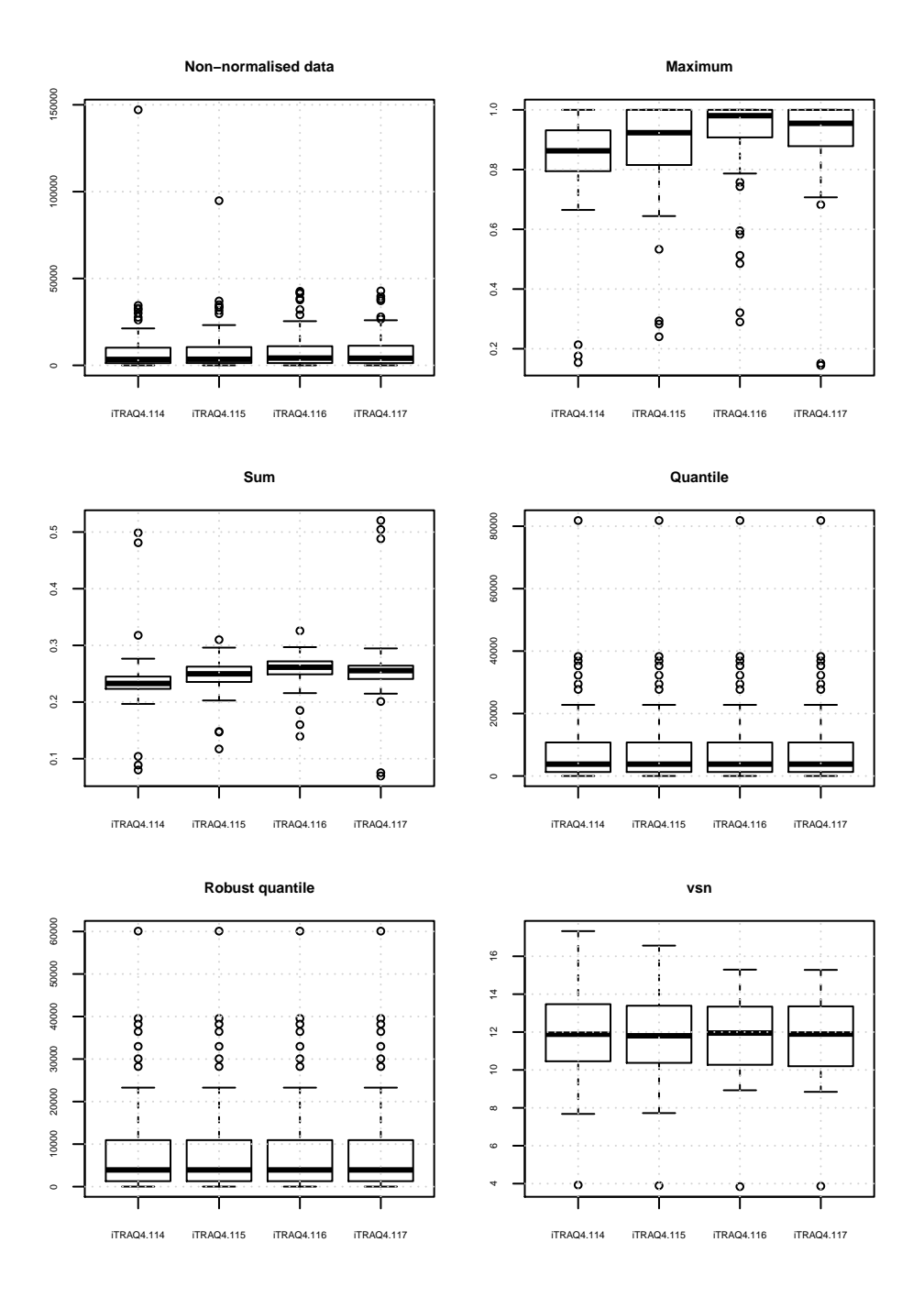

<span id="page-37-0"></span>Figure 15: Comparison of the normalisation MSnSet methods. Note that vsn also glog-transforms the intensities.

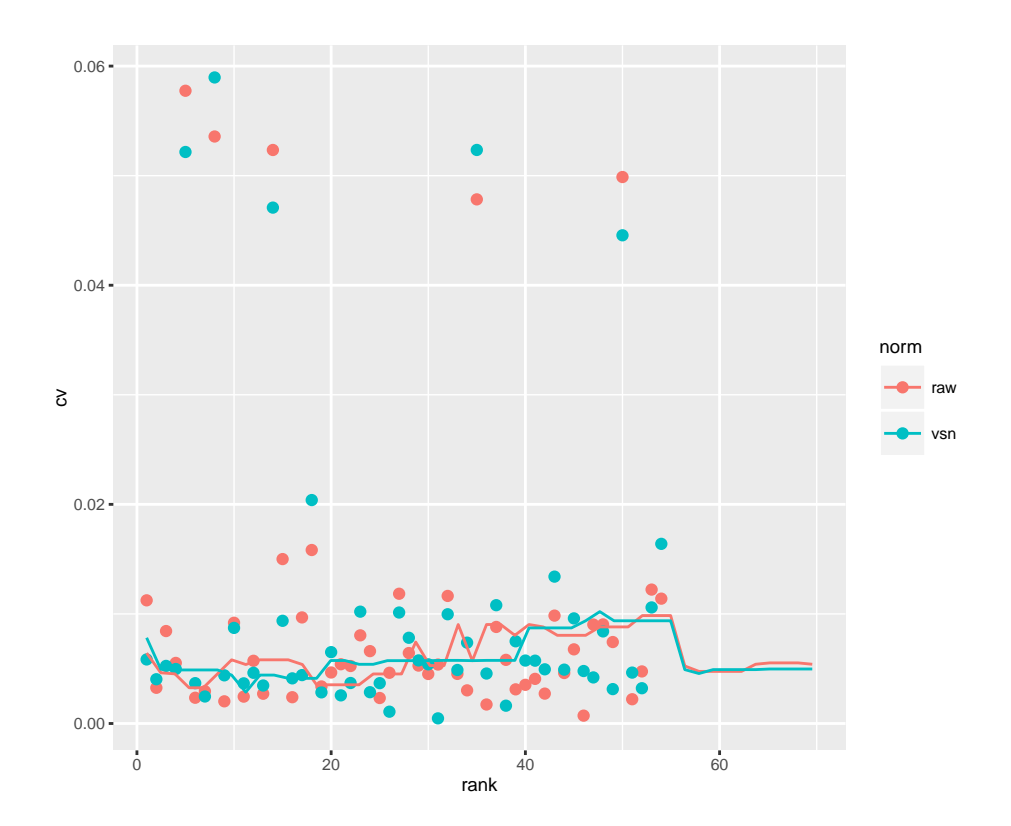

<span id="page-38-0"></span>Figure 16: CV versus signal intensity comparison for log2 and vsn transformed data. Lines indicate running CV medians.

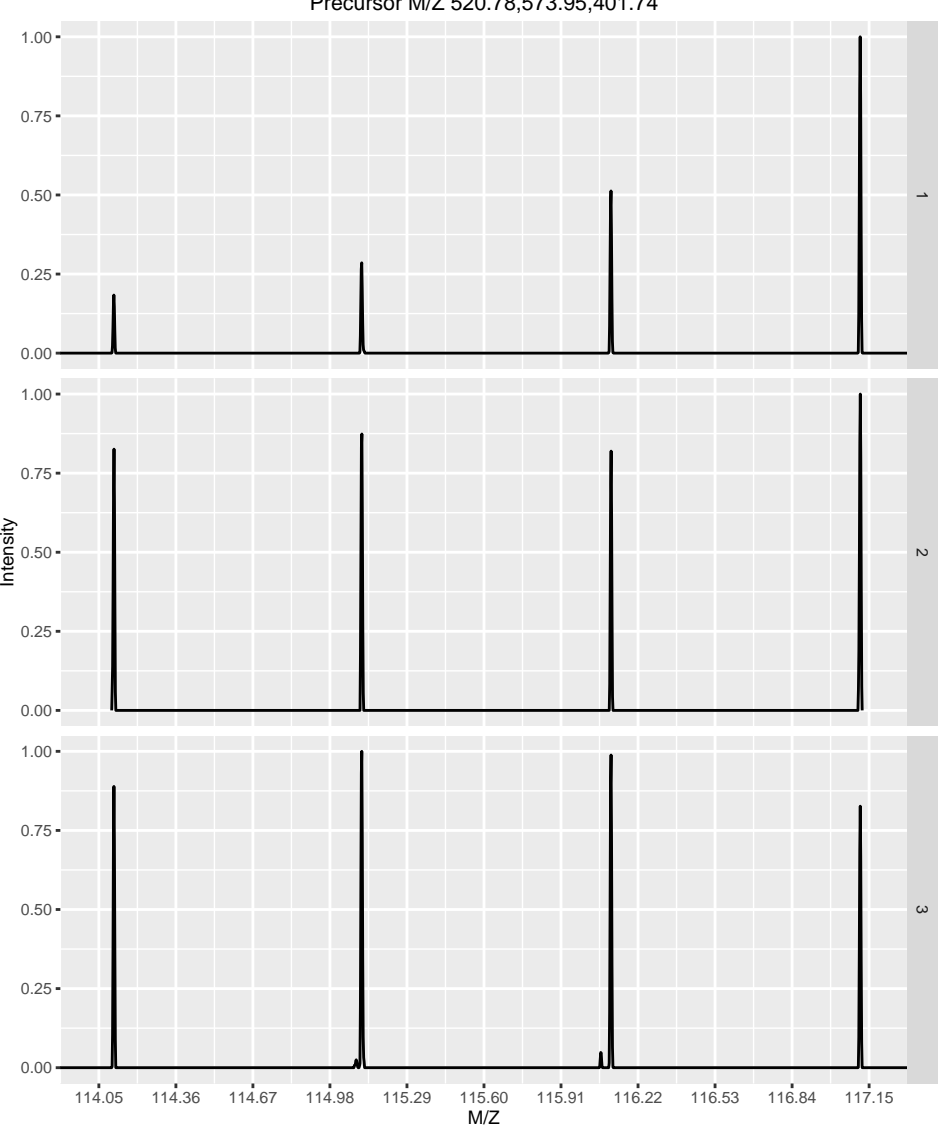

Precursor M/Z 520.78,573.95,401.74

<span id="page-39-0"></span>Figure 17: Experiment-wide normalised MS2 spectra. The y-axes of the individual spectra is now rescaled between 0 and 1 (highest peak), as opposed to figure [5.](#page-14-0)

### <span id="page-40-0"></span>9 Feature aggregation

The above quantitation and normalisation has been performed on quantitative data obtained from individual spectra. However, the biological unit of interest is not the spectrum but the peptide or the protein. As such, it is important to be able to summarise features that belong to a same group, i.e. spectra from one peptide, peptides that originate from one protein, or directly combine all spectra that have been uniquely associated to one protein.

[MSnbase](http://bioconductor.org/packages/release/bioc/html/MSnbase.html) provides one function, combineFeatures, that allows to aggregate features stored in an MSnSet using build-in or user defined summary function and return a new MSnSet instance. The three main arguments are described below. Additional details can be found in the method documentation.

combineFeatures's first argument, object, is an instance of class *MSnSet*, as has been created in the section [7.1](#page-27-1) for instance. The second argument, groupBy, is a factor than has as many elements as there are features in the *MSnSet* object argument. The features corresponding to the groupBy levels will be aggregated so that the resulting *MSnSet* output will have length(levels(groupBy)) features. Here, we will combine individual MS2 spectra based on the protein they originate from. As shown below, this will result in 40 new aggregated features.

```
gb <- fData(qnt)$ProteinAccession
table(gb)
## gb
## BSA ECA0172 ECA0435 ECA0452 ECA0469 ECA0621 ECA0631 ECA0691 ECA0871 ECA0978 ECA1032
## 3 1 2 1 2 1 1 1 1 1 1
## ECA1093 ECA1104 ECA1294 ECA1362 ECA1363 ECA1364 ECA1422 ECA1443 ECA2186 ECA2391 ECA2421
## 1 1 1 1 1 1 1 1 1 1
## ECA2831 ECA3082 ECA3175 ECA3349 ECA3356 ECA3377 ECA3566 ECA3882 ECA3929 ECA3969 ECA4013
## 1 1 1 2 1 1 2 1 1 1 1
## ECA4026 ECA4030 ECA4037 ECA4512 ECA4513 ECA4514 ENO
## 2 1 1 1 1 6 3
length(unique(gb))
## [1] 40
```
The third argument, fun, defined how to combine the features. Predefined functions are readily available and can be specified as strings (fun="mean", fun="median", fun="sum", fun="weighted.mean" or fun="medianpolish" to compute respectively the mean, media, sum, weighted mean or median polish of the features to be aggregated). Alternatively, is is possible to supply user defined functions with fun=function(x)  $\{ \ldots \}$ . We will use the median here.

```
qnt2 <- combineFeatures(qnt, groupBy = gb, fun = "median")
```
## Combined 54 features into 40 using median

qnt2

## MSnSet (storageMode: lockedEnvironment)

```
## assayData: 40 features, 4 samples
## element names: exprs
## protocolData: none
## phenoData
## sampleNames: iTRAQ4.114 iTRAQ4.115 iTRAQ4.116 iTRAQ4.117
## varLabels: mz reporters
## varMetadata: labelDescription
## featureData
## featureNames: BSA ECA0172 ... ENO (40 total)
## fvarLabels: spectrum ProteinAccession ... CV.iTRAQ4.117 (19 total)
## fvarMetadata: labelDescription
## experimentData: use 'experimentData(object)'
## Annotation: No annotation
\# + - - - Processing information - - -
## Data loaded: Wed May 11 18:54:39 2011
## Curves <= 400 set to '0': Thu Feb 25 18:40:21 2016
## Spectra cleaned: Thu Feb 25 18:40:23 2016
## MZ trimmed [112..120]
## iTRAQ4 quantification by trapezoidation: Thu Feb 25 18:40:29 2016
## Subset [55,4][54,4] Thu Feb 25 18:40:29 2016
## Removed features with more than 0 NAs: Thu Feb 25 18:40:29 2016
## Dropped featureData's levels Thu Feb 25 18:40:29 2016
## Combined 54 features into 40 using median: Thu Feb 25 18:40:31 2016
## MSnbase version: 1.1.22
```
# <span id="page-42-0"></span>10 Label-free  $MS<sup>2</sup>$  quantitation

### <span id="page-42-1"></span>10.1 Peptide counting

Note that if samples are not multiplexed, label-free  $MS<sup>2</sup>$  quantitation by spectral counting is possible using *[MSnbase](http://bioconductor.org/packages/release/bioc/html/MSnbase.html)*. Once individual spectra have been assigned to peptides and proteins (see section [4\)](#page-15-0), it becomes straightforward to estimate protein quantities using the simple peptide counting method, as illustrated in section [9.](#page-40-0)

```
sc \leq quantify (msexp, method = "count")
## lets modify out data for demonstration purposes
fData(sc)$accession[1] <- fData(sc)$accession[2]
fData(sc)$accession
## [1] "ECA1028" "ECA1028" "ECA0510"
sc <- combineFeatures(sc, groupBy = fData(sc)$accession,
                      fun = "sum"## Combined 3 features into 2 using sum
exprs(sc)
## 1
## ECA0510 1
## ECA1028 2
```
Such count data could then be further analyses using dedicated count methods (originally developed for high-throughput sequencing) and directly available for *MSnSet* instances in the *[msmsTests](http://bioconductor.org/packages/release/bioc/html/msmsTests.html)* Bioconductor package.

### <span id="page-42-2"></span>10.2 Spectral counting and intensity methods

The spectral abundance factor (SAF) and the normalised form (NSAF) [\[16\]](#page-59-8) as well as the spectral index (SI) and other normalised variations (SI<sub>GI</sub> and SI<sub>N</sub>) [\[17\]](#page-59-9) are also available. Below, we illustrate how to apply the normalised  $SI_N$  to the experiment containing identification data produced in section [4.](#page-15-0)

The spectra that did not match any peptide have already been remove with the removeNoId method. As can be seen in the following code chunk, the first spectrum could not be matched to any single protein. Non-identified spectra and those matching multiple proteins are removed automatically prior to any label-free quantitation. Once can also remove peptide that do not match uniquely to proteins (as defined by the nprot feature variable column) with the removeMultipleAssignment method.

```
fData(msexp)[, c("accession", "nprot")]
## accession nprot
## X1.1 ECA0984;ECA3829 2
## X2.1 ECA1028 1
```
## X5.1 ECA0510 1

Note that the label-free methods implicitely apply feature aggregation (section [9\)](#page-40-0) and normalise (section [8.2\)](#page-36-0) the quantitation values based on the total sample intensity and or the protein lengths (see [\[16\]](#page-59-8) and  $|17|$  for details).

Let's now proceed with the quantitation using the quantify, as in section [7.1,](#page-27-1) this time however specifying the method of interest, SIn (the reporters argument can of course be ignored here). The required peptide-protein mapping and protein lengths are extracted automatically from the feature meta-data using the default accession and length feature variables.

```
siquant \leq quantify (msexp, method = "SIn")
## Combined 2 features into 2 using sum
processingData(siquant)
\# + - - Processing information - - -
## Data loaded: Thu Feb 25 18:40:18 2016
## Filtered 2 unidentified peptides out: Thu Feb 25 18:40:20 2016
## Removed 1 features assigned to multiple proteins: Thu Feb 25 18:40:32 2016
## Combined 2 features into 2 using sum: Thu Feb 25 18:40:32 2016
## Quantification by SIn: Thu Feb 25 18:40:32 2016
## MSnbase version: 1.18.1
exprs(siquant)
\# \# \qquad \qquad \qquad \qquad \qquad \qquad \qquad \qquad \qquad \qquad \qquad \qquad \qquad \qquad \qquad \qquad \qquad \qquad \qquad \qquad \qquad \qquad \qquad \qquad \qquad \qquad \qquad \qquad \qquad \qquad \qquad \qquad \qquad \qquad \qquad ## ECA0510 0.003588641
## ECA1028 0.001470129
```
Other label-free methods can be applied by specifiying the appropriate method argument. See ?quantify for more details.

### <span id="page-44-0"></span>11 Spectra comparison

#### <span id="page-44-1"></span>11.1 Plotting two spectra

[MSnbase](http://bioconductor.org/packages/release/bioc/html/MSnbase.html) provides functionality to compare spectra against each other. The first notable function is plot. If two Spectrum2 objects are provided plot will draw two plots: the upper and lower panel contain respectively the first and second spectrum. Common peaks are drawn in a slightly darker colour.

#### <span id="page-44-2"></span>11.2 Comparison metrics

Currently *[MSnbase](http://bioconductor.org/packages/release/bioc/html/MSnbase.html)* supports three different metrics to compare spectra against each other: common to calculate the number of common peaks, cor to calculate the Pearson correlation and dotproduct to calculate the dot product. See ?compareSpectra to apply other arbitrary metrics.

```
compareSpectra(centroided[[2]], centroided[[3]],
               fun = "common")## [1] 8
compareSpectra(centroided[[2]], centroided[[3]],
               fun = "cor")## [1] 0.008622658
compareSpectra(centroided[[2]], centroided[[3]],
               fun = "dotproduct")
```
## [1] 0.00976069

```
compareSpectra supports MSnExp objects as well.
```

```
compmat <- compareSpectra(centroided, fun="cor")
compmat[1:10, 1:5]
## X1 X10 X11 X12 X13
## X1 NA 8.399863e-03 0.050635163 0.057922764 0.060335347
## X10 0.008399863 NA 0.008622658 0.008034391 0.008356495
## X11 0.050635163 8.622658e-03 NA 0.053240683 0.054378294
## X12 0.057922764 8.034391e-03 0.053240683 NA 0.053035393
## X13 0.060335347 8.356495e-03 0.054378294 0.053035393 NA
## X14 0.015223573 2.223350e-03 0.018562536 0.015436475 0.016023521
## X15 0.001846580 -4.536352e-05 0.001771360 0.001713815 0.001800092
```
## X16 0.036127520 5.546580e-03 0.038253682 0.035536317 0.039349450 ## X17 0.035331086 5.306538e-03 0.036819520 0.033918324 0.036130918 ## X18 0.059827475 1.248226e-02 0.063653620 0.060220667 0.062833838

Below, we illustrate how to compare a set of spectra using a hierarchical clustering.

```
centroided <- pickPeaks(itraqdata, verbose=FALSE)
(k <- which(fData(centroided)[, "PeptideSequence"] == "TAGIQIVADDLTVTNPK"))
## [1] 41 42
mzk <- precursorMz(centroided)[k]
zk <- precursorCharge(centroided)[k]
mzk * zk
## X46 X47
## 2046.175 2045.169
plot(centroided[[k[1]]], centroided[[k[2]]])
```
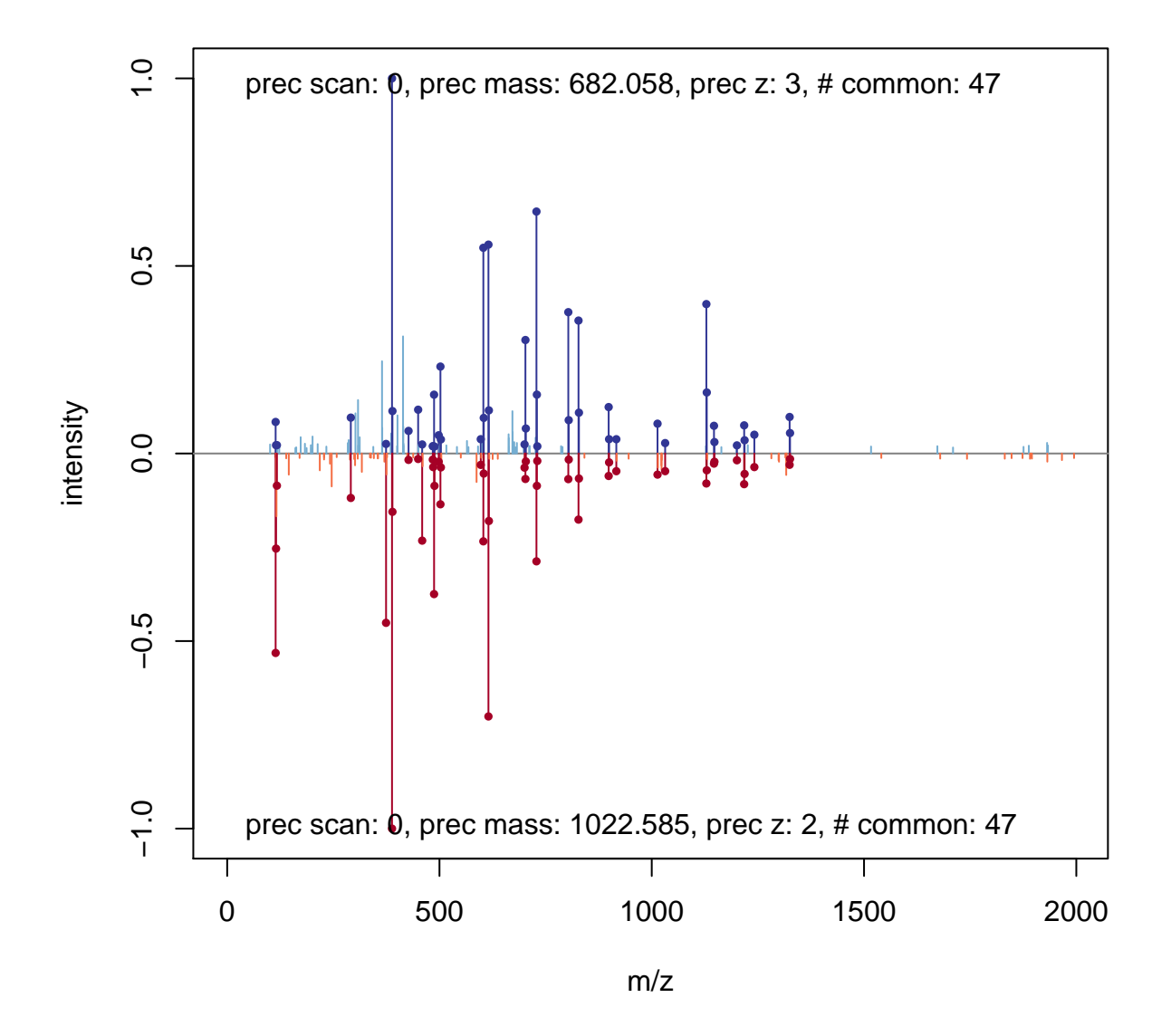

Figure 18: Comparing two  $MS<sup>2</sup>$  spectra.

plot(hclust(as.dist(compmat)))

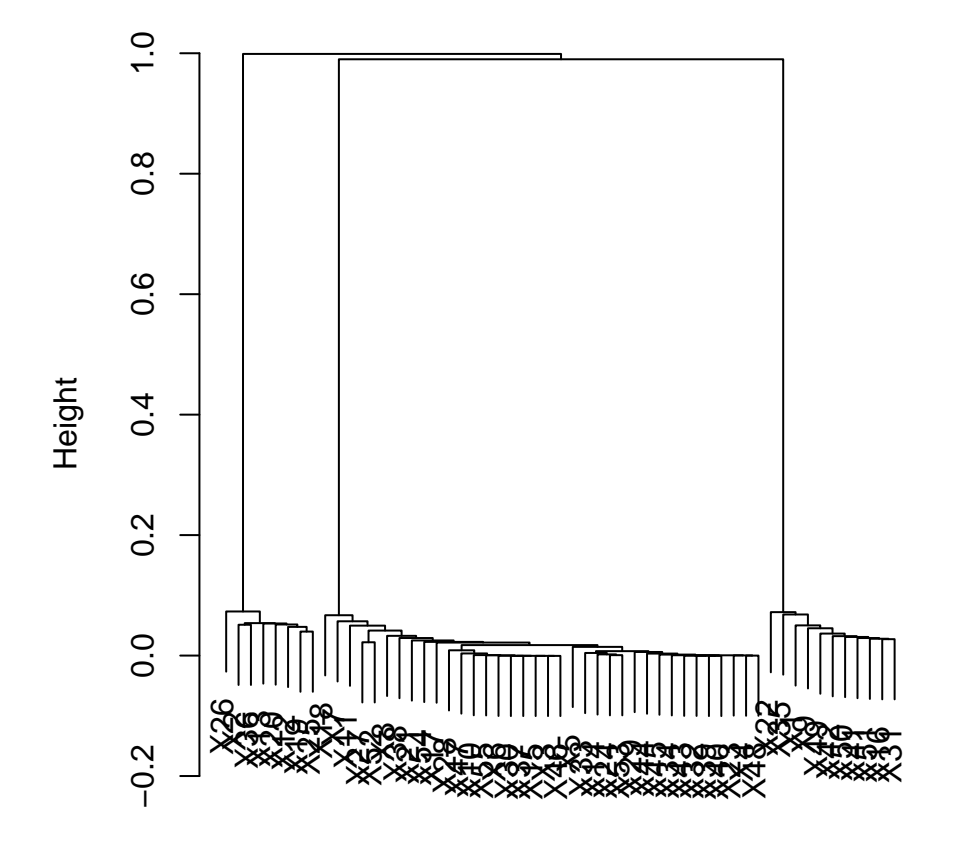

## **Cluster Dendrogram**

hclust (\*, "complete") as.dist(compmat)

## <span id="page-47-0"></span>12 Quantitative assessment of incomplete dissociation

Quantitation using isobaric reporter tags assumes complete dissociation between the reporter group (red on figure [19\)](#page-47-1), balance group (blue) and peptide (the peptide reactive group is drawn in green). However, incomplete dissociation does occur and results in an isobaric tag (i.e reporter and balance groups) specific peaks.

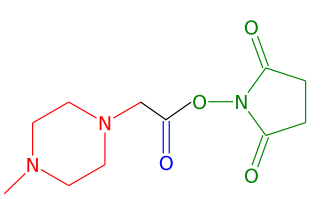

<span id="page-47-1"></span>Figure 19: iTRAQ 4-plex isobaric tags reagent consist of three parts: (1) a charged reporter group (MZ of 114, 115, 116 and 117) that is unique to each of the four reagents (red), (2) an uncharged mass balance group (28-31 Da) (blue)and (3) a peptide reactive group (NHS ester) that binds to the peptide. In case of incomplete dissociation, the reporter and balance groups produce a specific peaks at MZ 145.

[MSnbase](http://bioconductor.org/packages/release/bioc/html/MSnbase.html) provides, among others, a Reporterlons object for iTRAQ 4-plex that includes the 145 peaks, called  $iTRAQ5$ . This can then be used to quantify the experiment as show in section  $7.1$  to estimate incomplete dissociation for each spectrum.

iTRAQ5

```
## Object of class "ReporterIons"
## iTRAQ4: '4-plex iTRAQ and reporter + balance group' with 5 reporter ions
\# - 114.1 +/- 0.05 (red)
\# - 115.1 +/- 0.05 (green)
\# - 116.1 +/- 0.05 (blue)
## - 117.1 +/- 0.05 (yellow)
\# - 145.1 +/- 0.05 (grey)
incompdiss <- quantify(itraqdata,
                      method = "trap",reporters = iTRAQ5,
                      strict = FALSE,
                      verbose = FALSE)
head(exprs(incompdiss))
## iTRAQ5.114 iTRAQ5.115 iTRAQ5.116 iTRAQ5.117 iTRAQ5.145
## X1 1347.6158 2247.3097 3927.6931 7661.1463 2063.8947
## X10 739.9861 799.3501 712.5983 940.6793 467.3615
## X11 27638.3582 33394.0252 32104.2879 26628.7278 13543.4565
## X12 31892.8928 33634.6980 37674.7272 37227.7119 11839.2558
## X13 26143.7542 29677.4781 29089.0593 27902.5608 12206.5508
## X14 6448.0829 6234.1957 6902.8903 6437.2303 427.6654
```
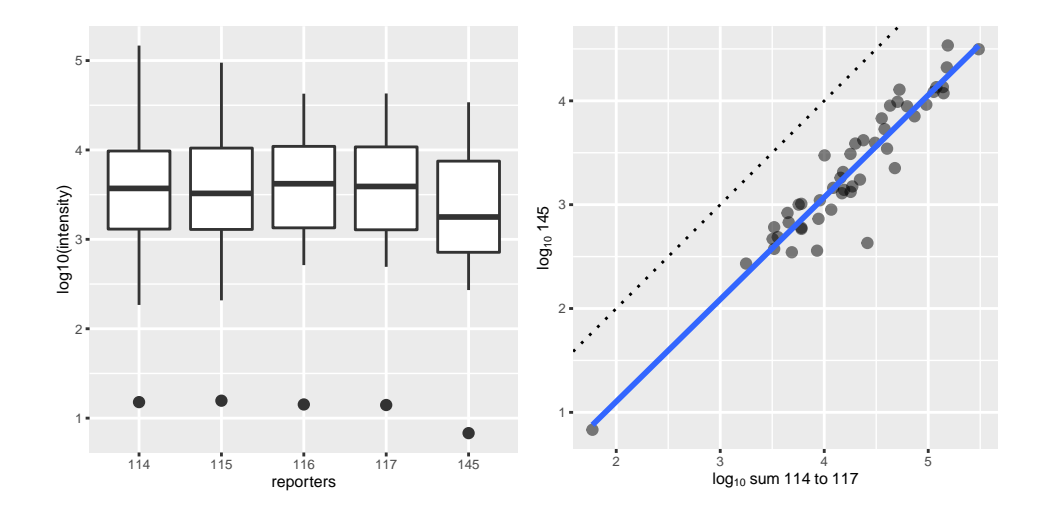

Figure [20](#page-48-0) compares these intensities for the whole experiment.

<span id="page-48-0"></span>Figure 20: Boxplot and scatterplot comparing intensities of the 4 reporter ions (or their sum, on the right) and the incomplete dissociation specific peak.

## <span id="page-49-0"></span>13 Combining MSnSet instances

Combining mass spectrometry runs can be done in two different ways depending on the nature of these runs. If the runs represent repeated measures of identical samples, for instance multiple fractions, the data has to be combine along the row of the quantitation matrix: all the features (along the rows) represent measurements of the same set of samples (along the columns). In this situation, described in section [13.1,](#page-49-1) two experiments of dimensions  $n_1$  (rows) by m (columns and  $n_2$  by m will produce a new experiment of dimensions  $n_1 + n_2$  by m.

When however, different sets of samples have been analysed in different mass spectrometry runs, the data has to be combined along the columns of the quantitation matrix: some features will be shared across experiments and should thus be aligned on a same row in the new data set, whereas unique features to one experiment should be set as missing in the other one. In this situation, described in section [13.2,](#page-50-0) two experiments of dimensions  $n_1$  by  $m_1$  and  $n_2$  by  $m_2$  will produce a new experiment of dimensions  $unique_{n_1} + unique_{n_2} + shared_{n_1,n_2}$  by  $m_1 + m_2$ . The two first terms of the first dimension will be complemented by NA values.

Default *MSnSet* feature names (X1, X2, ...) and sample names (iTRAQ4.114, iTRAQ4.115, iTRAQ4.116, . . . ) are not informative. The features and samples of these anonymous quantitative data-sets should be updated before being combined, to guide how to meaningfully merge them.

#### <span id="page-49-1"></span>13.1 Combining identical samples

To simulate this situation, let us use quantiation data from the itraqdata object that is provided with the package as experiment 1 and the data from the rawdata  $MSnExp$  instance created at the very beginning of this document. Both experiments share the *same* default *iTRAQ 4-plex reporter names* as default sample names, and will thus automatically be combined along rows.

```
exp1 <- quantify(itraqdata, reporters = iTRAQ4,
                  verbose = FALSE)
sampleNames(exp1)
## [1] "iTRAQ4.114" "iTRAQ4.115" "iTRAQ4.116" "iTRAQ4.117"
exp2 \leq -\frac{1}{2} quantify(rawdata, reporters = iTRAQ4,
                  verbose = FALSE)
sampleNames(exp2)
## [1] "iTRAQ4.114" "iTRAQ4.115" "iTRAQ4.116" "iTRAQ4.117"
```
It important to note that the features of these independent experiments share the same default anonymous names: X1, X2, X3, . . . , that however represent quantitation of distinct physical analytes. If the experiments were to be combined as is, it would result in an error because data points for the same feature name (say X1) and the same sample name (say iTRAQ4.114) have different values. We thus first update the feature names to explicitate that they originate from different experiment and represent quantitation from different spectra using the convenience function updateFeatureNames. Note that updating the names of one experiment would suffice here.

```
head(featureNames(exp1))
## [1] "X1" "X10" "X11" "X12" "X13" "X14"
exp1 <- updateFeatureNames(exp1)
head(featureNames(exp1))
## [1] "X1.exp1" "X10.exp1" "X11.exp1" "X12.exp1" "X13.exp1" "X14.exp1"
head(featureNames(exp2))
## [1] "X1.1" "X2.1" "X3.1" "X4.1" "X5.1"
exp2 <- updateFeatureNames(exp2)
head(featureNames(exp2))
## [1] "X1.1.exp2" "X2.1.exp2" "X3.1.exp2" "X4.1.exp2" "X5.1.exp2"
```
The two experiments now share the same sample names and have different feature names and will be combined along the row. Note that all meta-data is correctly combined along the quantitation values.

```
exp12 <- combine(exp1, exp2)
## Warning in combine(experimentData(x), experimentData(y)):
## unknown or conflicting information in MIAPE field 'email'; using information from
first object 'x'
dim(exp1)
## [1] 55 4
dim(exp2)
## [1] 5 4
dim(exp12)
## [1] 60 4
```
#### <span id="page-50-0"></span>13.2 Combine different samples

Lets now create two *MSnSets* from the same raw data to simulate two different independent experiments that share some features. As done previously (see section  $9$ ), we combine the spectra based on the proteins they have been identified to belong to. Features can thus naturally be named using protein accession numbers. Alternatively, if peptide sequences would have been used as grouping factor in combineFeatures, then these would be good feature name candidates.

```
set.seed(1)
i <- sample(length(itraqdata), 35)
j <- sample(length(itraqdata), 35)
exp1 \le - quantify(itraqdata[i], reporters = iTRAQ4,
```

```
verbose = FALSE)
exp2 < - quantify(itraqdata[j], reporters = iTRAQ4,
                verbose = FALSE)
exp1 <- droplevels(exp1)
exp2 <- droplevels(exp2)
table(featureNames(exp1) %in% featureNames(exp2))
##
## FALSE TRUE
## 12 23
exp1 <- combineFeatures(exp1,
                       groupBy = fData(exp1)$ProteinAccession)
## Combined 35 features into 27 using mean
exp2 <- combineFeatures(exp2,
                        groupBy = fData(exp2)$ProteinAccession)
## Combined 35 features into 27 using mean
head(featureNames(exp1))
## [1] "BSA" "ECA0435" "ECA0469" "ECA0621" "ECA0631" "ECA0978"
head(featureNames(exp2))
## [1] "BSA" "ECA0172" "ECA0435" "ECA0452" "ECA0469" "ECA0621"
```
The droplevels drops the unused featureData levels. This is required to avoid passing absent levels as groupBy in combineFeatures. Alternatively, one could also use factor(fData(exp1)\$ProteinAccession) as groupBy argument.

The feature names are updated automatically by combineFeatures, using the groupBy argument. Proper feature names, reflecting the nature of the features (spectra, peptides or proteins) is critical when multiple experiments are to be combined, as this is done using common features as defined by their names (see below).

Sample names should also be updated to replace anonymous reporter names with relevant identifiers; the individual reporter data is stored in the phenoData and is not lost. A convenience function updateSampleNames is provided to append the *MSnSet's* variable name to the already defined names, although in general, biologically relevant identifiers are preferred.

```
sampleNames(exp1)
## [1] "iTRAQ4.114" "iTRAQ4.115" "iTRAQ4.116" "iTRAQ4.117"
exp1 <- updateSampleNames(exp1)
sampleNames(exp1)
## [1] "iTRAQ4.114.exp1" "iTRAQ4.115.exp1" "iTRAQ4.116.exp1" "iTRAQ4.117.exp1"
```

```
sampleNames(exp1) <- c("Ctrl1", "Cond1", "Ctrl2", "Cond2")
sampleNames(exp2) <- c("Ctrl3", "Cond3", "Ctrl4", "Cond4")
```
At this stage, it is not yet possible to combine the two experiments, because their feature data is not compatible yet; they share the same feature variable labels, i.e. the feature data column names (spectrum, ProteinAccession, ProteinDescription, . . . ), but the part of the content is different because the original data was (in particular all the spectrum centric data: identical peptides in different runs will have different retention times, precursor intensities, ...). Feature data with identical labels (columns in the data frame) and names (row in the data frame) are expected to have the same data and produce an error if not conform.

```
stopifnot(all(fvarLabels(exp1) == fvarLabels(exp2)))
fData(exp1)["BSA", 1:4]
## spectrum ProteinAccession ProteinDescription PeptideSequence
## BSA 1 BSA bovine serum albumin NYQEAK
fData(exp2)["BSA", 1:4]
## spectrum ProteinAccession ProteinDescription PeptideSequence
## BSA 52 BSA bovine serum albumin QTALVELLK
```
Instead of removing these identical feature data columns, one can use a second convenience function, updateFvarLabels, to update feature labels based on the experiements variable name and maintain all the metadata.

```
exp1 <- updateFvarLabels(exp1)
exp2 <- updateFvarLabels(exp2)
head(fvarLabels(exp1))
## [1] "spectrum.exp1" "ProteinAccession.exp1" "ProteinDescription.exp1"
## [4] "PeptideSequence.exp1" "file.exp1" "retention.time.exp1"
head(fvarLabels(exp2))
## [1] "spectrum.exp2" "ProteinAccession.exp2" "ProteinDescription.exp2"
## [4] "PeptideSequence.exp2" "file.exp2" "retention.time.exp2"
```
It is now possible to combine exp1 and exp2, including all the meta-data, with the combine method. The new experiment will contain the union of the feature names of the individual experiments with missing values inserted appropriately.

```
exp12 <- combine(exp1, exp2)
dim(exp12)
## [1] 35 8
pData(exp12)
## mz reporters
## Ctrl1 114.1 iTRAQ4
```

```
## Cond1 115.1 iTRAQ4
## Ctrl2 116.1 iTRAQ4
## Cond2 117.1 iTRAQ4
## Ctrl3 114.1 iTRAQ4
## Cond3 115.1 iTRAQ4
## Ctrl4 116.1 iTRAQ4
## Cond4 117.1 iTRAQ4
exprs(exp12)[25:28, ]
## Ctrl1 Cond1 Ctrl2 Cond2 Ctrl3 Cond3 Ctrl4 Cond4
## ECA4513 10154.95 10486.94 11018.19 11289.552 NA NA NA NA
## ECA4514 20396.49 20832.98 23280.82 23693.574 15965.52 16206.91 18455.76 18704.058
## ENO 50826.03 31978.10 NA 7528.967 39965.73 24967.40 NA 5925.663
## ECA0172 NA NA NA NA 17593.55 18545.62 19361.84 18328.237
exp12
## MSnSet (storageMode: lockedEnvironment)
## assayData: 35 features, 8 samples
## element names: exprs
## protocolData: none
## phenoData
## sampleNames: Ctrl1 Cond1 ... Cond4 (8 total)
## varLabels: mz reporters
## varMetadata: labelDescription
## featureData
## featureNames: BSA ECA0435 ... ECA4512 (35 total)
## fvarLabels: spectrum.exp1 ProteinAccession.exp1 ... CV.iTRAQ4.117.exp2 (38
## total)
## fvarMetadata: labelDescription
## experimentData: use 'experimentData(object)'
## Annotation: No annotation
\# - - - Processing information - - -
## Combined [35,8] and [27,4] MSnSets Thu Feb 25 18:40:51 2016
## MSnbase version: 1.1.22
```
In summary, when experiments with different samples need to be combined (along the columns), one needs to (1) clarify the sample names using updateSampleNames or better manually, for biological relevance and (2) update the feature data variable labels with updateFvarLabels. The individual experiments (there can be more than 2) can then easily be combined with the combine method while retaining the meta-data.

<span id="page-53-0"></span>If runs for the same sample (different fractions for example) need to be combines, one needs to (1) differentiate the feature provenance with updateFeatureNames prior to use combine.

### 13.3 Splitting and unsplitting MSnSet instances

A single *MSnSet* can also be split along the features/rows or samples/columns using the split method and a factor defining the splitting groups, resulting in an instance of class MSnSetList:

```
data(dunkley2006)
head(pData(dunkley2006))
## membrane.prep fraction replicate
## M1F1A 1 1 A
## M1F4A 1 4 A
## M1F7A 1 7 A
## M1F11A 1 11 A
## M1F2B 1 2 B
## M1F5B 1 5 B
split(dunkley2006, dunkley2006$replicate)
## Instance of class 'MSnSetList' containig 2 objects.
## or, defining the appropriate annotation variable name
dun <- split(dunkley2006, "replicate")
```
Above, we split along the columns/samples, but the function would equally work with a factor of length equal to the number of rows of the MSnSet (or a feature variable name) to split along the rows/features.

Finally, the effect of split can be reverted by unsplit.

```
dun2 <- unsplit(dun, pData(dunkley2006)$replicate)
compareMSnSets(dunkley2006, dun2)
```
## [1] TRUE

See ?MSnSetList for more details about the class, split and unsplit and comments about storing multiple assays pertaining the same experiment.

#### <span id="page-54-0"></span>13.4 Averaging MSnSet instances

It is sometimes useful to average a set of replicated experiments to facilitate their visualisation. This can be easily achieved with the averageMSnSet function, which takes a list of valid *MSnSet* instances as input and creates a new object whose expression values are an average of the original values. A value of dispersion (disp) and a count of missing values (nNA) is recorded in the feature metadata slot. The average and dispersion are computed by default as the median and (non-parametric) coefficient of variation (see ?npcv for details), although this can easily be parametrised, as described in ?averageMSnSet.

The next code chunk illustrates the averaging function using three replicated experiments from [\[18\]](#page-59-10) available in the *[pRolocdata](http://bioconductor.org/packages/release/bioc/html/pRolocdata.html)* package.

```
library("pRolocdata")
data(tan2009r1)
data(tan2009r2)
data(tan2009r3)
msnl <- MSnSetList(list(tan2009r1, tan2009r2, tan2009r3))
avgtan <- averageMSnSet(msnl)
head(exprs(avgtan))
```

```
## X114 X115 X116 X117
## P20353 0.3605000 0.3035000 0.2095000 0.1265000
## P53501 0.4299090 0.1779700 0.2068280 0.1852625
## Q7KU78 0.1704443 0.1234443 0.1772223 0.5290000
## P04412 0.2567500 0.2210000 0.3015000 0.2205000
## Q7KJ73 0.2160000 0.1830000 0.3420000 0.2590000
## Q7JZN0 0.0965000 0.2509443 0.4771667 0.1750557
```
#### head(fData(avgtan)\$disp)

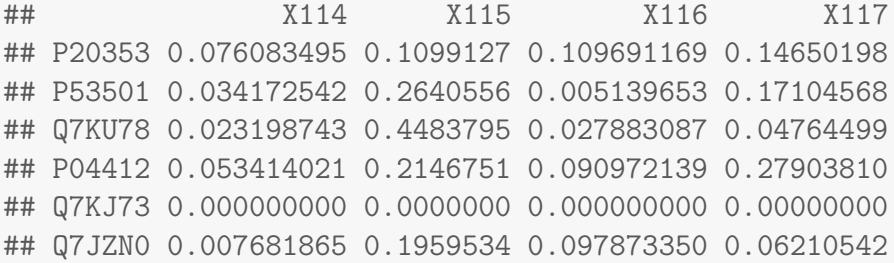

head(fData(avgtan)\$nNA)

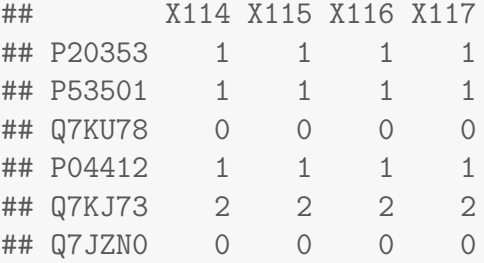

We are going to visualise the average data on a principle component (PCA) plot using the plot2D function from the *[pRoloc](http://bioconductor.org/packages/release/bioc/html/pRoloc.html)* package [\[19\]](#page-60-0). In addition, we are going to use the measure of dispersion to highlight averages with high variability by taking, for each protein, the maximum observed dispersion in the 4 samples. Note that in the default implementation, dispersions estimated from a single measurement (i.e. that had 2 missing values in our example) are set to 0; we will set these to the overal maximum observed dispersion.

```
disp <- rowMax(fData(avgtan)$disp)
disp[disp == 0] \leftarrow max(disp)range(disp)
## [1] 0.01152877 1.20888923
library("pRoloc")
plot2D(avgtan, cex = 3 * disp)
```
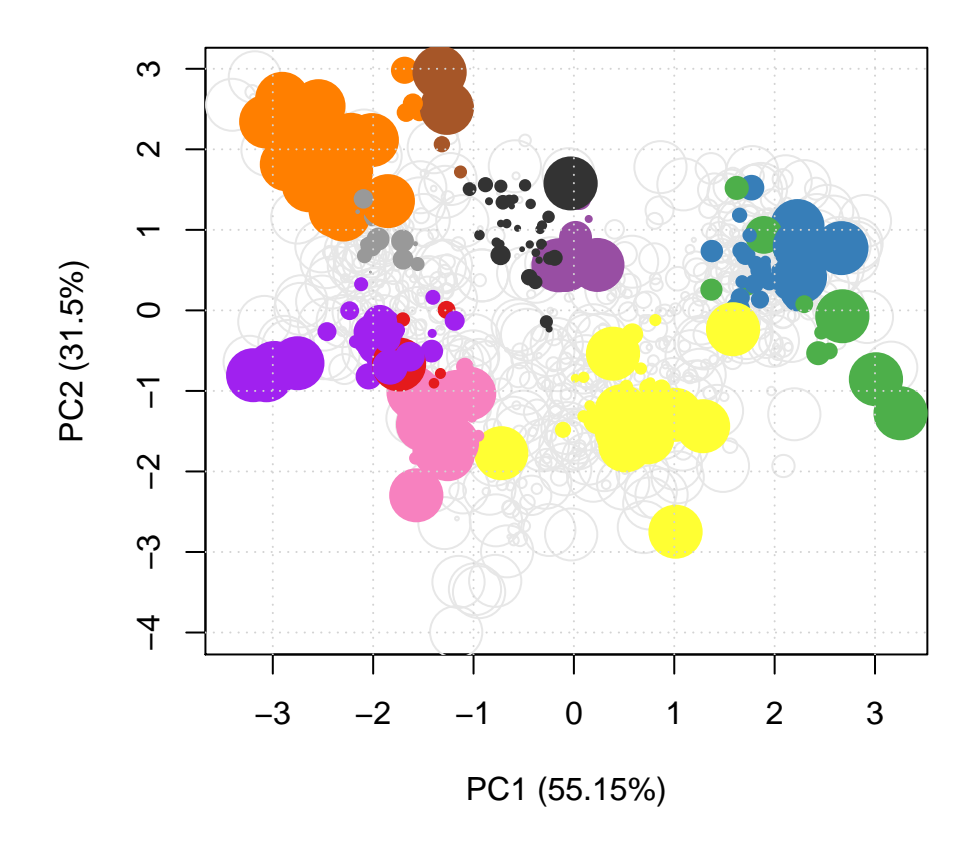

Figure 21: PCA plot of the averaged MSnSet. The point sizes are proportional to the dispersion of the protein quantitation across the averaged data.

# <span id="page-57-0"></span>14  $MS<sup>E</sup>$  data processing

[MSnbase](http://bioconductor.org/packages/release/bioc/html/MSnbase.html) can also be used for  $MSE$  data independent acquisition from Waters instrument. The  $MSE$ pipeline depends on the Bioconductor *[synapter](http://bioconductor.org/packages/release/bioc/html/synapter.html)* package [\[20\]](#page-60-1) that produces *MSnSet* instances for indvidual acquisitions. The *[MSnbase](http://bioconductor.org/packages/release/bioc/html/MSnbase.html)* infrastructure can subsequently be used to further combine experiments, as shown in section  $13.2$  and apply top3 quantitation using the topN method.

### <span id="page-57-1"></span>15 Session information

- R version 3.2.3 (2015-12-10), x86\_64-pc-linux-gnu
- Locale: LC\_CTYPE=en\_US.UTF-8, LC\_NUMERIC=C, LC\_TIME=en\_US.UTF-8, LC\_COLLATE=C, LC\_MONETARY=en\_US.UTF-8, LC\_MESSAGES=en\_US.UTF-8, LC\_PAPER=en\_US.UTF-8, LC\_NAME=C, LC\_ADDRESS=C, LC\_TELEPHONE=C, LC\_MEASUREMENT=en\_US.UTF-8, LC\_IDENTIFICATION=C
- Base packages: base, datasets, grDevices, graphics, grid, methods, parallel, stats, stats4, utils
- Other packages: AnnotationDbi 1.32.3, Biobase 2.30.0, BiocGenerics 0.16.1, BiocParallel 1.4.3, IRanges 2.4.8, MLInterfaces 1.50.0, MSnbase 1.18.1, ProtGenerics 1.2.1, Rcpp 0.12.3, RcppClassic 0.9.6, Rdisop 1.30.0, S4Vectors 0.8.11, XML 3.98-1.3, annotate 1.48.0, cluster 2.0.3, ggplot2 2.0.0, gplots 2.17.0, mzR 2.4.0, pRoloc 1.10.1, pRolocdata 1.8.0, reshape2 1.4.1, zoo 1.7-12
- Loaded via a namespace (and not attached): BiocInstaller 1.20.1, BiocStyle 1.8.0, DBI 0.3.1, DEoptimR 1.0-4, FNN 1.1, KernSmooth 2.23-15, MALDIquant 1.14, MASS 7.3-45, Matrix 1.2-3, MatrixModels 0.4-1, R6 2.1.2, RColorBrewer 1.1-2, RCurl 1.95-4.7, RSQLite 1.0.0, SparseM 1.7, affy 1.48.0, affyio 1.40.0, assertthat 0.1, base64enc 0.1-3, biomaRt 2.26.1, bitops 1.0-6, caTools 1.17.1, car 2.1-1, caret 6.0-64, class 7.3-14, codetools 0.2-14, colorspace 1.2-6, digest 0.6.9, diptest 0.75-7, doParallel 1.0.10, dplyr 0.4.3, e1071 1.6-7, evaluate 0.8, flexmix 2.3-13, foreach 1.4.3, formatR 1.2.1, fpc 2.1-10, futile.logger 1.4.1, futile.options 1.0.0, gbm 2.1.1, gdata 2.17.0, genefilter 1.52.1, ggvis 0.4.2, gtable 0.1.2, gtools 3.5.0, highr 0.5.1, htmltools 0.3, htmlwidgets 0.5, httpuv 1.3.3, hwriter 1.3.2, impute 1.44.0, iterators 1.0.8, kernlab 0.9-23, knitr 1.12.3, labeling 0.3, lambda.r 1.1.7, lattice 0.20-33, limma 3.26.8, lme4 1.1-11, lpSolve 5.6.13, magrittr 1.5, mclust 5.1, mgcv 1.8-11, mime 0.4, minqa 1.2.4, mlbench 2.1-1, modeltools 0.2-21, munsell 0.4.3, mvtnorm 1.0-5, mzID 1.8.0, nlme 3.1-124, nloptr 1.0.4, nnet 7.3-12, pbkrtest 0.4-6, pcaMethods 1.60.0, pls 2.5-0, plyr 1.8.3, prabclus 2.2-6, preprocessCore 1.32.0, proxy 0.4-15, quantreg 5.21, randomForest 4.6-12, rda 1.0.2-2, rgl 0.95.1441, robustbase 0.92-5, rpart 4.1-10, sampling 2.7, scales 0.3.0, sfsmisc 1.1-0, shiny 0.13.1, splines 3.2.3, stringi 1.0-1, stringr 1.0.0, survival 2.38-3, threejs 0.2.1, tools 3.2.3, trimcluster 0.1-2, vsn 3.38.0, xtable 1.8-2, zlibbioc 1.16.0

### **References**

- <span id="page-58-0"></span>[1] R Development Core Team. R: A Language and Environment for Statistical Computing. R Foundation for Statistical Computing, Vienna, Austria, 2011. ISBN 3-900051-07-0. URL: [http://www.R-project.org/.](http://www.R-project.org/)
- <span id="page-58-1"></span>[2] Robert C. Gentleman, Vincent J. Carey, Douglas M. Bates, Ben Bolstad, Marcel Dettling, Sandrine Dudoit, Byron Ellis, Laurent Gautier, Yongchao Ge, Jeff Gentry, Kurt Hornik, Torsten Hothorn, Wolfgang Huber, Stefano Iacus, Rafael Irizarry, Friedrich Leisch, Cheng Li, Martin Maechler, Anthony J. Rossini, Gunther Sawitzki, Colin Smith, Gordon Smyth, Luke Tierney, Jean Y. H. Yang, and Jianhua Zhang. Bioconductor: open software development for computational biology and bioinformatics. Genome Biol,  $5(10)$ :–80, 2004. URL: [http://dx.doi.org/10.1186/gb-2004-5-10-r80,](http://dx.doi.org/10.1186/gb-2004-5-10-r80) [doi:10.1186/gb-2004-5-10-r80](http://dx.doi.org/10.1186/gb-2004-5-10-r80).
- <span id="page-58-2"></span>[3] Laurent Gatto and Kathryn S Lilley. MSnbase – an R/Bioconductor package for isobaric tagged mass spectrometry data visualization, processing and quantitation. *Bioinformatics*, 28(2):288–9, Jan 2012. [doi:10.1093/bioinformatics/btr645](http://dx.doi.org/10.1093/bioinformatics/btr645).
- <span id="page-58-3"></span>[4] Patrick G A Pedrioli, Jimmy K Eng, Robert Hubley, Mathijs Vogelzang, Eric W Deutsch, Brian Raught, Brian Pratt, Erik Nilsson, Ruth H Angeletti, Rolf Apweiler, Kei Cheung, Catherine E Costello, Henning Hermjakob, Sequin Huang, Randall K Julian, Eugene Kapp, Mark E McComb, Stephen G Oliver, Gilbert Omenn, Norman W Paton, Richard Simpson, Richard Smith, Chris F Taylor, Weimin Zhu, and Ruedi Aebersold. A common open representation of mass spectrometry data and its application to proteomics research. Nat. Biotechnol.,  $22(11):1459-66$ ,  $2004$ . [doi:](http://dx.doi.org/10.1038/nbt1031) [10.1038/nbt1031](http://dx.doi.org/10.1038/nbt1031).
- <span id="page-58-4"></span>[5] Sandra Orchard, Luisa Montechi-Palazzi, Eric W Deutsch, Pierre-Alain Binz, Andrew R Jones, Norman Paton, Angel Pizarro, David M Creasy, Jérôme Wojcik, and Henning Hermjakob. Five years of progress in the standardization of proteomics data 4th annual spring workshop of the hupoproteomics standards initiative april 23-25, 2007 ecole nationale supérieure (ens), lyon, france. Proteomics, 7(19):3436–40, 2007. [doi:10.1002/pmic.200700658](http://dx.doi.org/10.1002/pmic.200700658).
- <span id="page-58-5"></span>[6] Lennart Martens, Matthew Chambers, Marc Sturm, Darren Kes sner, Fredrik Levander, Jim Shofstahl, Wilfred H Tang, Andreas Ro mpp, Steffen Neumann, Angel D Pizarro, Lu isa Montecchi-Palazzi, Natalie Tasman, Mike Coleman, Florian Reisinger, Pune et Souda, Henning Hermjakob, Pierre-Alain Binz, and Eric W Deutsch. mzml - a community standard for mass spectrometry data. Molecular & Cellular Proteomics : MCP, 2010. [doi:10.1074/mcp.R110.000133](http://dx.doi.org/10.1074/mcp.R110.000133).
- <span id="page-58-6"></span>[7] Chris F. Taylor, Norman W. Paton, Kathryn S. Lilley, Pierre-Alain Binz, Randall K. Julian, Andrew R. Jones, Weimin Zhu, Rolf Apweiler, Ruedi Aebersold, Eric W. Deutsch, Michael J. Dunn, Albert J. R. Heck, Alexander Leitner, Marcus Macht, Matthias Mann, Lennart Martens, Thomas A. Neubert, Scott D. Patterson, Peipei Ping, Sean L. Seymour, Puneet Souda, Akira Tsugita, Joel Vandekerckhove, Thomas M. Vondriska, Julian P. Whitelegge, Marc R. Wilkins, Ioannnis Xenarios, John R. Yates, and Henning Hermjakob. The minimum information about a proteomics experiment (miape). Nat Biotechnol, 25(8):887–893, Aug 2007. URL: [http://dx.doi.org/10.1038/nbt1329,](http://dx.doi.org/10.1038/nbt1329) [doi:10.1038/nbt1329](http://dx.doi.org/10.1038/nbt1329).
- <span id="page-59-0"></span>[8] Chris F Taylor, Pierre-Alain Binz, Ruedi Aebersold, Michel Affolter, Robert Barkovich, Eric W Deutsch, David M Horn, Andreas Hhmer, Martin Kussmann, Kathryn Lilley, Marcus Macht, Matthias Mann, Dieter Mller, Thomas A Neubert, Janice Nickson, Scott D Patterson, Roberto Raso, Kathryn Resing, Sean L Seymour, Akira Tsugita, Ioannis Xenarios, Rong Zeng, and Randall K Julian. Guidelines for reporting the use of mass spectrometry in proteomics. Nat. Biotechnol., 26(8):860–1, 2008. [doi:10.1038/nbt0808-860](http://dx.doi.org/10.1038/nbt0808-860).
- <span id="page-59-1"></span>[9] Hadley Wickham. *ggplot2: elegant graphics for data analysis*. Springer New York, 2009. URL: [http://had.co.nz/ggplot2/book.](http://had.co.nz/ggplot2/book)
- <span id="page-59-2"></span>[10] Andrew R. Jones, Martin Eisenacher, Gerhard Mayer, Oliver Kohlbacher, Jennifer Siepen, Simon J. Hubbard, Julian N. Selley, Brian C. Searle, James Shofstahl, Sean L. Seymour, Randall Julian, Pierre-Alain Binz, Eric W. Deutsch, Henning Hermjakob, Florian Reisinger, Johannes Griss, Juan Antonio Vizcano, Matthew Chambers, Angel Pizarro, and David Creasy. The mzIdentML data standard for mass spectrometry-based proteomics results. Molecular & Cellular Proteomics,  $11(7)$ , 2012. URL: http://www.mcponline.org/content/ $11/7/M111.014381$ .abstract, [arXiv:http://www.mcponline.org/content/11/7/M111.014381.full.pdf+html](http://arxiv.org/abs/http://www.mcponline.org/content/11/7/M111.014381.full.pdf+html), [doi:10.](http://dx.doi.org/10.1074/mcp.M111.014381) [1074/mcp.M111.014381](http://dx.doi.org/10.1074/mcp.M111.014381).
- <span id="page-59-3"></span>[11] Joseph M Foster, Sven Degroeve, Laurent Gatto, Matthieu Visser, Rui Wang, Johannes Griss, Rolf Apweiler, and Lennart Martens. A posteriori quality control for the curation and reuse of public proteomics data. Proteomics, 11(11):2182–94, 2011. [doi:10.1002/pmic.201000602](http://dx.doi.org/10.1002/pmic.201000602).
- <span id="page-59-4"></span>[12] S Gibb and K Strimmer. MALDIquant: a versatile R package for the analysis of mass spectrometry data. Bioinformatics, 28(17):2270–1, Sep 2012. [doi:10.1093/bioinformatics/bts447](http://dx.doi.org/10.1093/bioinformatics/bts447).
- <span id="page-59-5"></span>[13] B M Bolstad, R A Irizarry, M Astrand, and T P Speed. A comparison of normalization methods for high density oligonucleotide array data based on variance and bias. *Bioinformatics*, 19(2):185–93, 2003.
- <span id="page-59-6"></span>[14] Wolfgang Huber, Anja von Heydebreck, Holger Sueltmann, Annemarie Poustka, and Martin Vingron. Variance stabilization applied to microarray data calibration and to the quantification of differential expression. Bioinformatics, 18 Suppl. 1:S96–S104, 2002.
- <span id="page-59-7"></span>[15] Natasha A Karp, Wolfgang Huber, Pawel G Sadowski, Philip D Charles, Svenja V Hester, and Kathryn S Lilley. Addressing accuracy and precision issues in itraq quantitation. Mol. Cell Proteomics, 9(9):1885–97, 2010. [doi:10.1074/mcp.M900628-MCP200](http://dx.doi.org/10.1074/mcp.M900628-MCP200).
- <span id="page-59-8"></span>[16] A C Paoletti, T J Parmely, C Tomomori-Sato, S Sato, D Zhu, R C Conaway, J W Conaway, L Florens, and M P Washburn. Quantitative proteomic analysis of distinct mammalian mediator complexes using normalized spectral abundance factors. *Proc Natl Acad Sci U S A*, 103(50):18928– 33, Dec 2006. [doi:10.1073/pnas.0606379103](http://dx.doi.org/10.1073/pnas.0606379103).
- <span id="page-59-9"></span>[17] N M Griffin, J Yu, F Long, P Oh, S Shore, Y Li, J A Koziol, and J E Schnitzer. Label-free, normalized quantification of complex mass spectrometry data for proteomic analysis. Nat Biotechnol, 28(1):83–9, Jan 2010. [doi:10.1038/nbt.1592](http://dx.doi.org/10.1038/nbt.1592).
- <span id="page-59-10"></span>[18] Denise J Tan, Heidi Dvinge, Andy Christoforou, Paul Bertone, Alfonso A Martinez, and Kathryn S Lilley. Mapping organelle proteins and protein complexes in drosophila melanogaster. J Proteome Res, 8(6):2667–78, Jun 2009. [doi:10.1021/pr800866n](http://dx.doi.org/10.1021/pr800866n).
- <span id="page-60-0"></span>[19] L Gatto, L M Breckels, S Wieczorek, T Burger, and K S Lilley. Mass-spectrometry-based spatial proteomics data analysis using pRoloc and pRolocdata. Bioinformatics, 30(9):1322-4, May 2014. [doi:10.1093/bioinformatics/btu013](http://dx.doi.org/10.1093/bioinformatics/btu013).
- <span id="page-60-1"></span>[20] N J Bond, P V Shliaha, K S Lilley, and L Gatto. Improving qualitative and quantitative performance for MS<sup>e</sup>-based label-free proteomics. J Proteome Res, 12(6):2340–53, Jun 2013. URL: [http:](http://pubs.acs.org/doi/abs/10.1021/pr300776t) [//pubs.acs.org/doi/abs/10.1021/pr300776t,](http://pubs.acs.org/doi/abs/10.1021/pr300776t) [doi:10.1021/pr300776t](http://dx.doi.org/10.1021/pr300776t).